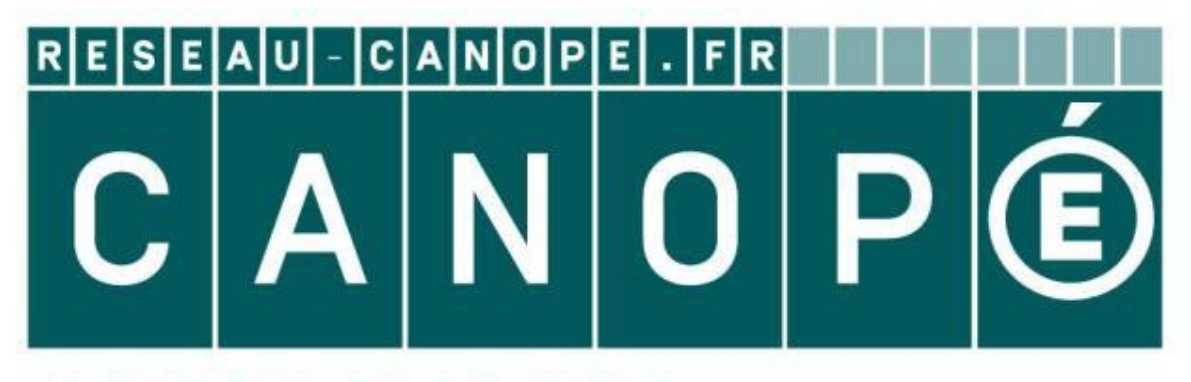

# **LE RÉSEAU DE CRÉATION** ET D'ACCOMPAGNEMENT PÉDAGOGIQUES

**Ce document a été mis en ligne par le Réseau Canopé pour la Base Nationale des Sujets d'Examens de l'enseignementprofessionnel.**

**Ce fichier numérique ne peut être reproduit, représenté, adapté ou traduit sans autorisation.**

# **BTS MÉTIERS DE L'AUDIOVISUEL OPTION MONTAGE ET POST-PRODUCTION**

# **PHYSIQUE ET TECHNIQUE DES ÉQUIPEMENTS ET SUPPORTS - U3**

**SESSION 2019**

**Durée : 6 heures Coefficient : 3**

**\_\_\_\_\_\_**

**\_\_\_\_\_\_**

**Matériel autorisé :** l'usage de tout modèle de calculatrice, avec ou sans mode examen, est autorisé.

**Le candidat doit gérer son temps en fonction des recommandations ci-dessous :**  $\triangleright$  traiter la partie 1 relative à la technique des équipements et supports pendant une durée de 3 heures ; **PHYSIQUE ET TECHNIQUE<br>
DES ÉQUIPEMENTS ET SUPPORTS - U3<br>
SESSION 2019<br>
Durée : 6 heures<br>
Coefficient : 3<br>
Matériel autorisé : l'usage de tout modèle de calculatrice, avec ou sans mode examen, est<br>
autorisé.<br>
Le candidat d** 

 $\triangleright$  traiter la partie 2 relative à la physique pendant une durée de 3 heures.

**Les parties 1 et 2 seront rendues sur des copies séparées et ramassées à la fin de l'épreuve de 6 heures.**

**Documents à rendre et à agrafer à la copie :** - Document-réponse 1……………………………………………………………………page 38.

> **Dès que le sujet vous est remis, assurez-vous qu'il est complet. Le sujet se compose de 38 pages, numérotées de 1/38 à 38/38.**

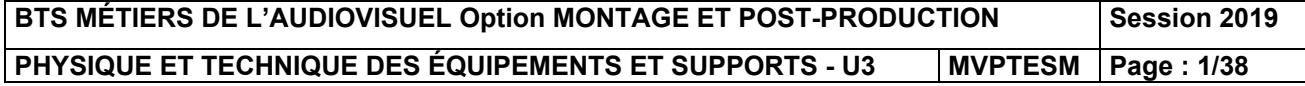

# **Liste des documents DT en annexe:**

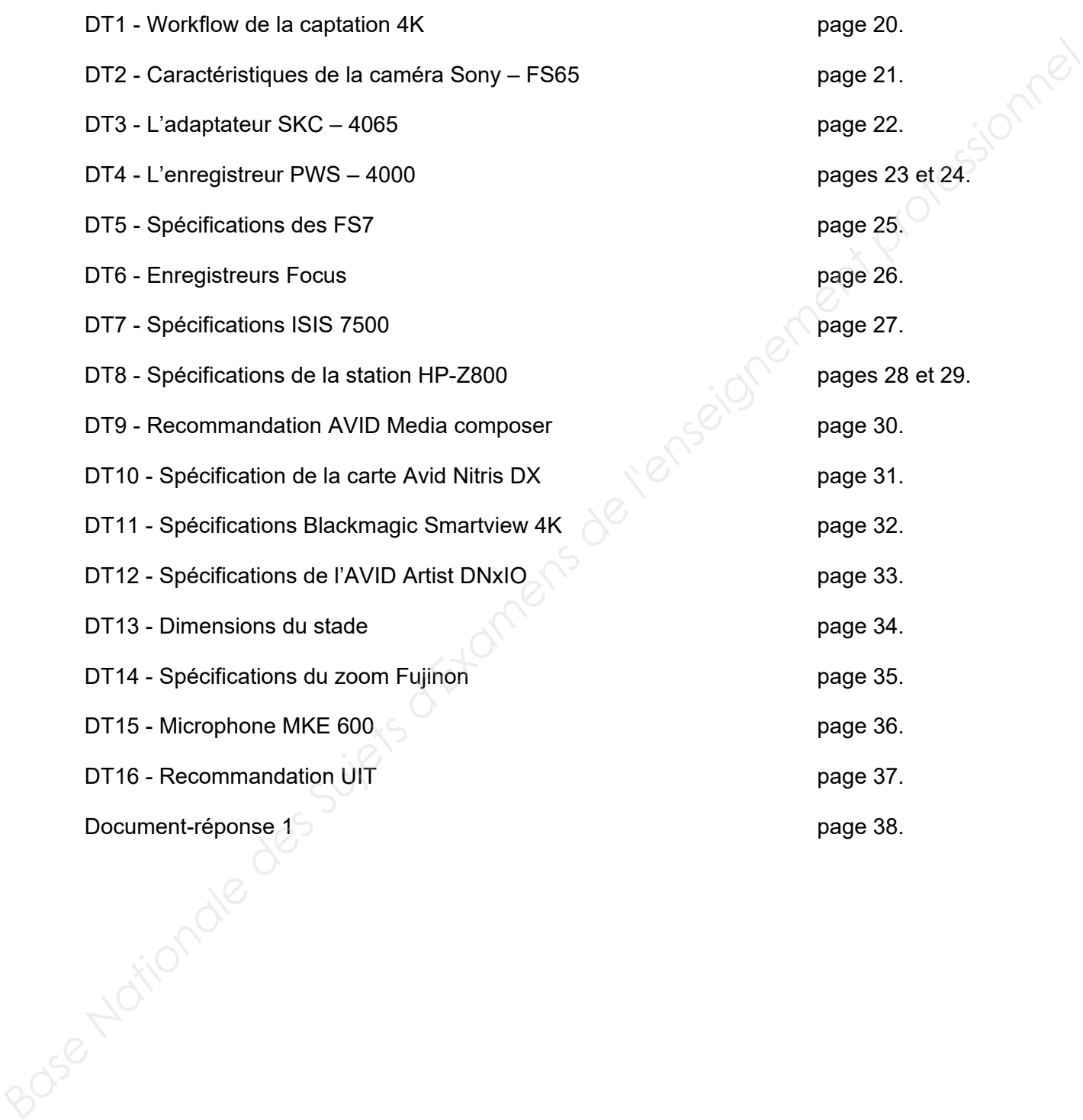

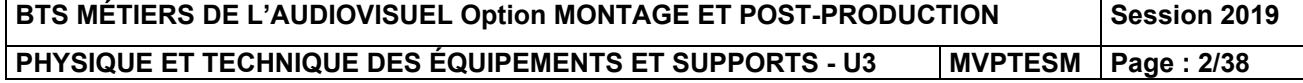

### **Présentation du thème d'étude**

Dans le cadre des grands évènements organisés par la FIFA, la société Host Broadcast Services (HBS), en partenariat avec SONY, a la responsabilité des captations et de la gestion des flux vers les diffuseurs. Pour cela, ils reçoivent l'aide de partenaires prestataires techniques, locaux et/ou internationaux.

Dans le cadre des matchs des coupes du monde 2014 et 2018, le système de captation et de gestion des flux était sensiblement similaire. Ainsi, la société Sony avait été chargée de l'équipement Full HD et Ultra HD pour les sites du Brésil et de la Russie, y compris l'intégration des systèmes, le matériel et le personnel. Sa mission consistait également à livrer 12 régies de production séparées et plus de 300 caméras HD et UHD, afin de fournir les outils de production nécessaires à HBS pour capter et transmettre chaque minute aux diffuseurs des matchs en direct. Les sociétés suivantes ont collaboré avec Sony pour faciliter un workflow HD/UHD Live Production complet pour les 64 matchs : AMP VISUAL TV, RF Broadcast, CTV (Euro Media Group), Outside Broadcast, Presteigne & Studio Berlin. de la gestion des flux vers les diffuseurs. Pour cela, lis reportent l'aide e partenaires<br>
prestataires techniques, locaux et/ou internationaux.<br>
Dans le cadre des matchs des coupes du monde 2014 et 2018, le système de<br>
ca

L'équipement et les installations techniques étaient similaires en 2014 et en 2018. L'assistance vidéo pour l'arbitrage (**V**ideo **A**ssistant **R**eferee -**VAR**-) mise en place lors du mondial 2018, fut la seule nouveauté.

Cette étude porte principalement sur le mondial 2014 au Brésil, avec plus de 2 500 heures d'images en direct couvrant 64 matchs. Quelques équipements ont cependant été actualisés.

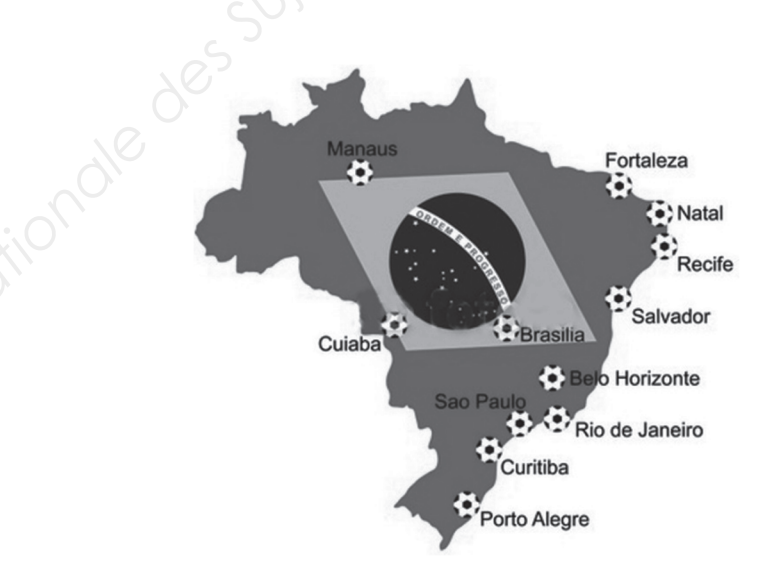

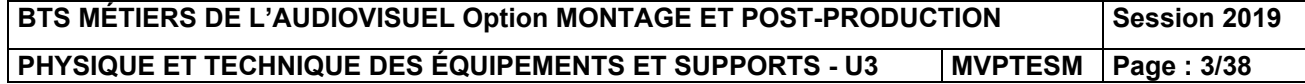

### **CAPTATION**

Selon le stade et le match, plusieurs workflows de captation sont mis en place en parallèle.

#### **Une captation en HD pour tous les stades et tous les matchs.**

L'ensemble des 64 matchs de la Coupe du monde de la FIFA 2014 est couvert en haute définition (HD) au format 16:9 (avec une fenêtre de sécurité en 4:3). Le standard vidéo utilisé au Brésil est HD 1080i/59.94.

#### **Une captation UHD (4K TV).**

La Coupe du monde de la FIFA 2014 présente une évolution en matière de diffusion sportive, avec la première couverture de la Coupe du monde en 4K. Il s'agit d'un changement considérable pour la production d'événements sportifs en direct. La production 4K au Brésil utilise 13 caméras 4K pour capturer, depuis l'Estadio do Maracanã à Rio, trois matchs de huitièmes de finale, un match de quart de finale et la finale.

La captation est réalisée avec des caméras Sony HDC4300, F55 et F65 reliées aux CCU HDCU2000, HDCU2500, BPU4000 ou BPU4500A.

L'audio est commun aux matchs HD et 4K : les sons du stade pour la production HD sont utilisés dans les deux cas, mais des commentaires particuliers sont inclus sur les séquences 4K.

#### **REPORTAGES ET DOCUMENTAIRES**

Le diffuseur prévoit les tournages de reportages mono et multi-caméscopes (présentation des lieux et personnages emblématiques de chaque site …). Par ailleurs, les rushs servent à élaborer des documentaires sur les évènements marquants qui se déroulent autour de la compétition. Pour permettre un maximum de souplesse lors de tournages, il est prévu d'utiliser divers types d'appareils de prise de vue : caméscope super 35 mm / 4K type FS700, FS7, PMW 700, PMW 300, PMW 200, ainsi qu'un DSLR Sony Alpha 7. **Example des G4 maths de la Coupe du monde de la FIFA 2014 est couvert en haute définition (H1D) au format 16:9) que transmisérée de société en 4:3), Le standard vidéo<br>utilisé au Brésil est HD 1080U/59.94.<br>
<b>Pune captation** 

### **PLATEAUX**

Le diffuseur propose à des experts d'analyser les matchs en amont (composition des équipes, tactiques) et en aval (analyses, réactions à chaud, perspectives). Ces experts se trouvent dans les locaux de la chaine. Un duplex peut avoir lieu avec des commentateurs qui se trouvent au stade hôte du match.

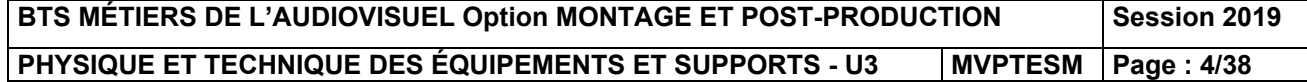

### **Première partie - Technique des équipements et supports**

Conformément à la présentation page précédente, certains matchs sont captés en UHD. Le workflow de cette captation vidéo se trouve en DT1.

### **1. Étude de la caméra et de l'enregistrement des flux vidéos**

On s'intéresse au choix de la caméra Sony F65 utilisée pour la captation UHD (DT2). Sony annonce une définition effective de 8 192 x 2 160 pour le capteur de la F65 et la possibilité de traiter des images UHD jusqu'à 120 images par secondes.

### *Problématique : le technicien doit vérifier si la caméra est bien dans la catégorie « UHD » conformément au workflow.*

Dans ses spécifications techniques, l'équipementier Sony présente la F65 avec les caractéristiques suivantes :

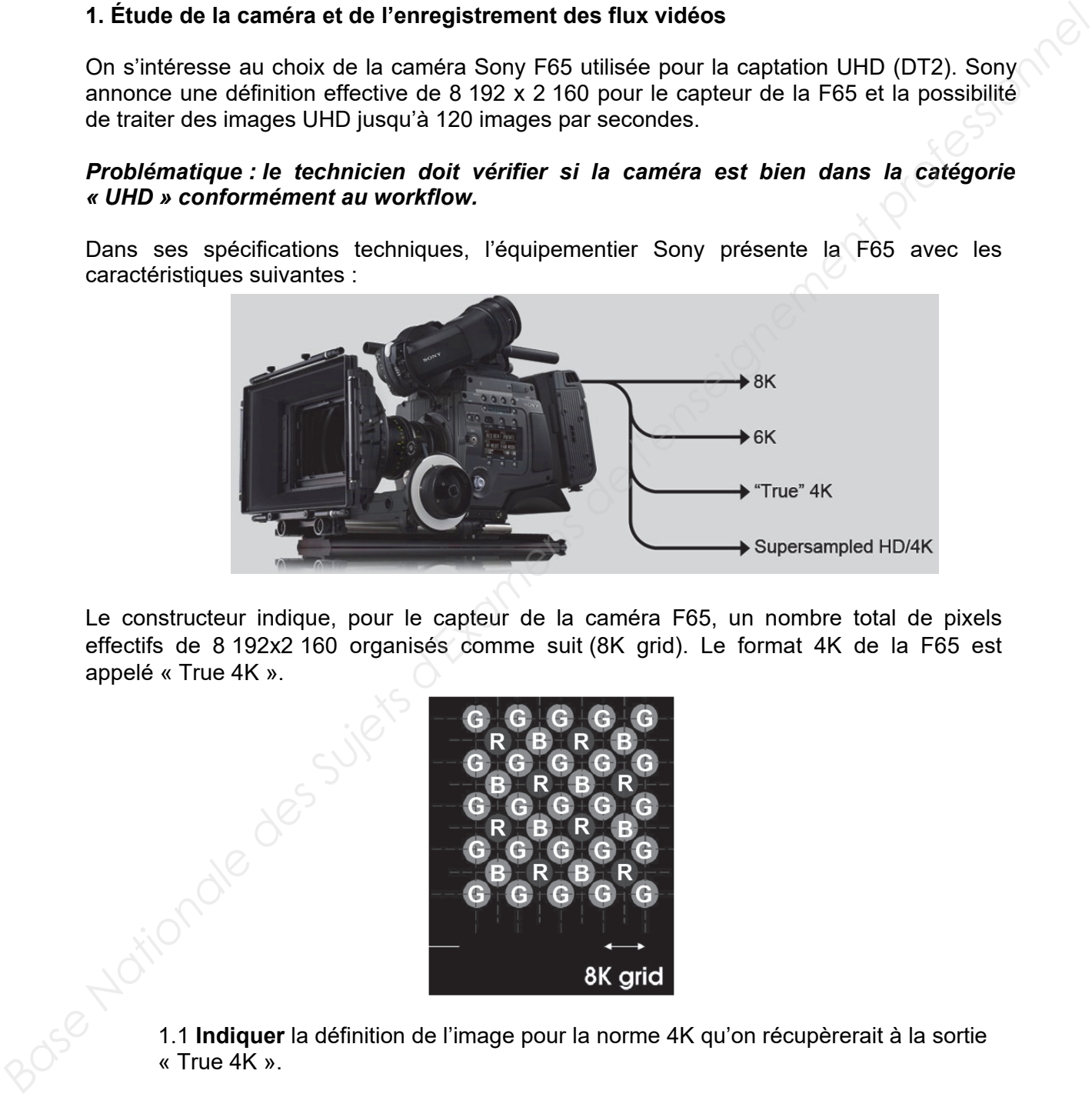

Le constructeur indique, pour le capteur de la caméra F65, un nombre total de pixels effectifs de 8 192x2 160 organisés comme suit (8K grid). Le format 4K de la F65 est appelé « True 4K ».

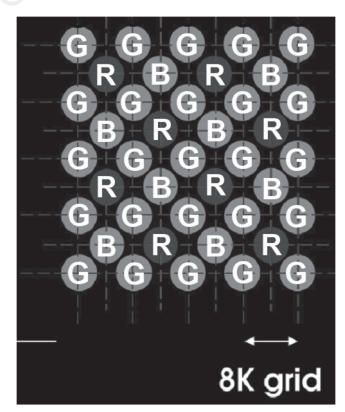

1.1 **Indiquer** la définition de l'image pour la norme 4K qu'on récupèrerait à la sortie « True 4K ».

1.2 **Indiquer** le ratio de l'image.

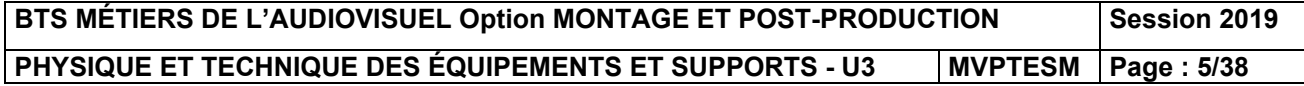

1.3 **Préciser** pourquoi une image produite dans ce format « True 4K » est mieux définie dans le vert que celle d'un « 4K bayerisé ».

1.4 **Indiquer** la définition et le ratio image en UHD1.

1.5 **Est-ce** compatible avec le capteur de la F65 ? **Justifier.**

Pour relier la caméra à l'enregistreur, les flux passent par un SK-4065 (DT3) L'enregistreur PWS-4000 (DT4) reçoit le flux vidéo 2160p59.94 de la F65 via des liaisons 3G-SDI et les enregistre en XAVC Intra. **Paur mile is comiss de la paur des Suistes de la paur de la paur de la paur de la paur de la paur de la paur de la paur de la paur de la paur de la paur de la paur de la paur de la paur de la paur de la paur de la paur de** 

### *Problématique : le technicien doit s'assurer que le transfert de flux vidéo est correct entre la caméra et l'enregistreur.*

1.6 **Détailler** chacune des caractéristiques associées à une vidéo UHD en 2160p59.94.

1.7 **Calculer** la valeur des débits net et bruts associés au flux 2160p59.94 (FechY = 594,25 MHz).

La tête de caméra est associée à un adaptateur SKC-4065, qui permet de la relier au CCU HDCU2000. Le flux vidéo est donc transféré vers l'enregistreur en sortie de ce CCU.

1.8 **Rappeler** le débit de la liaison 3G-SDI. En **déduire** la contrainte sur les sorties de CCU (en 3G-SDI) pour transférer les flux vidéo de 12 Gb/s vers l'enregistreur.

L'enregistrement se fait au format XAVC.

*Problématique : le technicien doit valider le choix du format de tournage et d'enregistrement des rushs.* 

1.9 **Rappeler** le principal avantage et le principal inconvénient d'une compression « Intra » telle que celle utilisée ici.

1.10 **Indiquer** le débit après compression en XAVC des rushs, d'après les spécifications de l'enregistreur, et dans le contexte de la post-production UHD.

1.11 **Quelle solution** proposée par l'enregistreur pourra-t-on envisager pour limiter la quantité de données à traiter lors des étapes de post-production ? **Déterminer** alors le débit vidéo dans ce cas.

1.12 **Donner** un avantage de la captation UHD pour une diffusion HD, pour la postproduction.

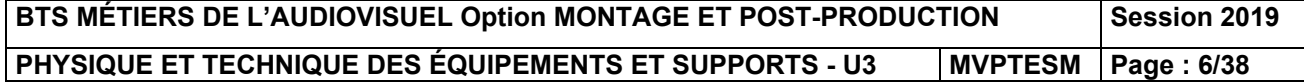

### **2. Tournage des reportages et documentaires : moyens techniques légers**

Dans le cadre d'une interview en bordure du terrain, on utilise le caméscope SONY FS7 (DT5) qui enregistre en UHD 50p sur cartes XQD. On ajoute un enregistreur externe VITEC Focus (DT6) pour des fichiers proxy complémentaires à livrer le plus rapidement à la production pour pré-dérushage.

Par ailleurs la production veut recevoir dans le centre technique en temps réel des proxys très basse résolution et disposer également de fichiers proxy HD.

### *Problématique : le technicien doit choisir les supports mémoire et les formats de fichiers adaptés à la situation de tournage.*

2.1 La vitesse d'écriture sur la mémoire XQD série G proposée pour le caméscope est de 125 GB/s. **Relever** la durée d'enregistrement possible avec une carte mémoire XQD de 128 Go puis **calculer** le débit binaire correspondant.

2.2 **Indiquer** les séries de cartes compatibles : la série G est-elle adaptée ?

Pour faciliter la post-production, la direction technique a exclu les CODEC inter-image, elle souhaite en outre conserver la qualité UHD maximale. Le codec XAVC Class300 VBR décrit dans le document DT4 répond à ces critères et a donc été sélectionné. **Examples and the desirate of the control of the control of the control of the control of the control of the supports of the supports of the scheme of the control of the state of the control of the control of the control o** 

2.3 **Justifier** ce choix par 3 arguments techniques.

Pour la récupération des flux dans le centre technique, on utilise un enregistreur VITEC Focus (DT6) « streame » en très basse définition.

Rappel : les données sont à destination de la production qui travaille sur des équipements français.

### *Problématique : le technicien doit choisir la configuration permettant de transférer la vidéo du caméscope vers un enregistreur externe.*

2.4 **Choisir** la configuration qui permet de raccorder le caméscope à l'enregistreur externe (paramètres de sortie de la FS7 ; référence constructeur de l'enregistreur, conteneur du fichier enregistré, cadence image).

2.5 **Indiquer** la carte optionnelle à ajouter pour permettre la diffusion temps réel des fichiers très basse résolution.

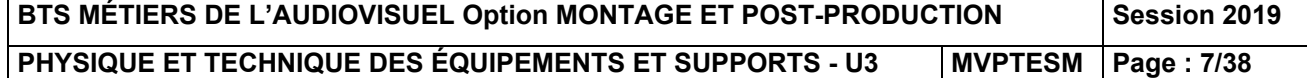

### **3. Étude des équipements de post-production**

Pour les besoins de la post-production, articulée autour des solutions proposées par AVID, les flux sont stockés sur un serveur de stockage partagé AVID ISIS.

Le workflow Avid simplifié peut être représenté par le schéma suivant :

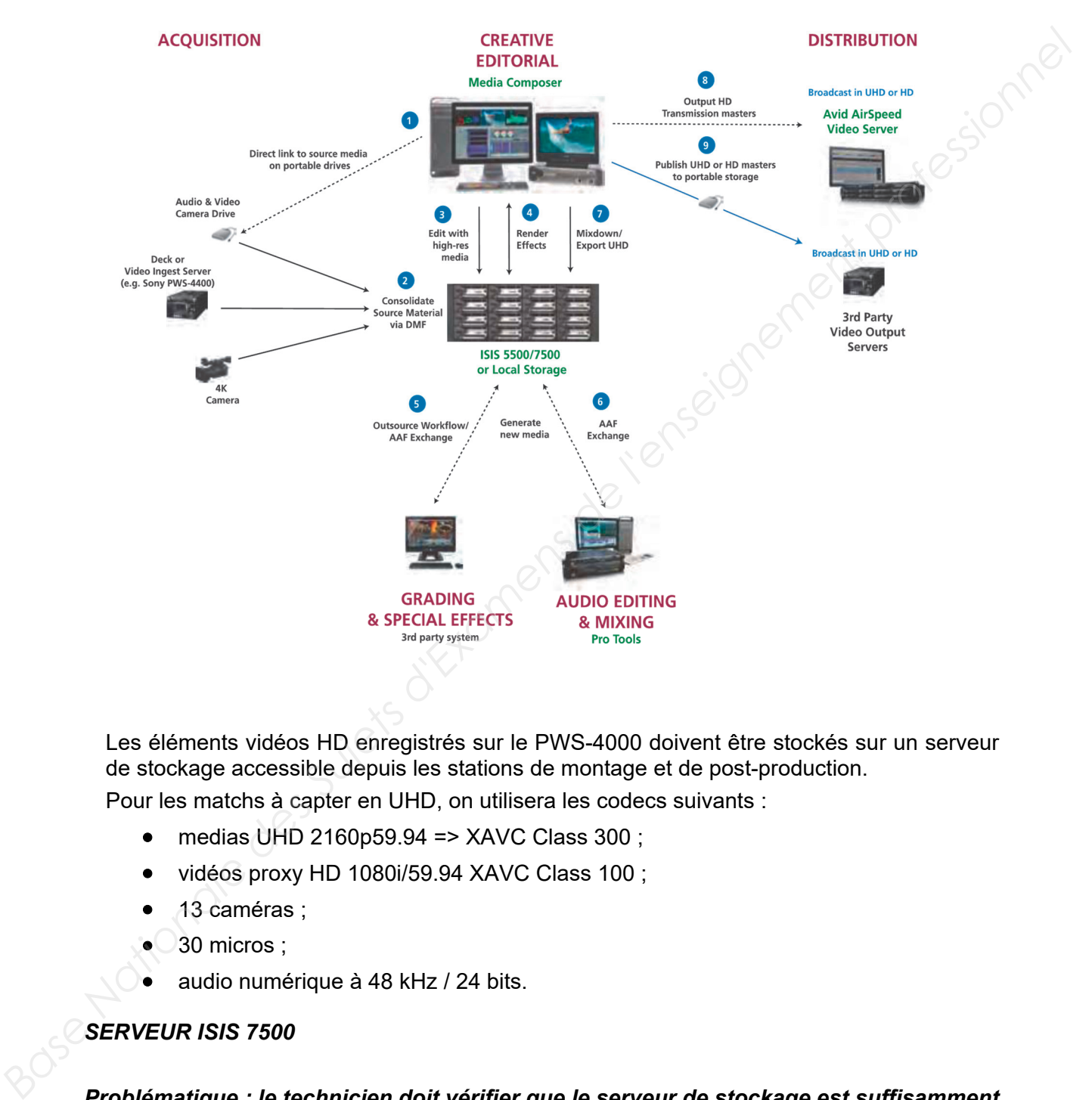

Les éléments vidéos HD enregistrés sur le PWS-4000 doivent être stockés sur un serveur de stockage accessible depuis les stations de montage et de post-production.

Pour les matchs à capter en UHD, on utilisera les codecs suivants :

- medias UHD 2160p59.94 => XAVC Class 300 ;
- vidéos proxy HD 1080i/59.94 XAVC Class 100 ;
- 13 caméras ;
- 30 micros ;
- audio numérique à 48 kHz / 24 bits.

### *SERVEUR ISIS 7500*

*Problématique : le technicien doit vérifier que le serveur de stockage est suffisamment dimensionné pour la captation des matchs UHD.* 

3.1 **Rappeler** les matchs à capter en UHD.

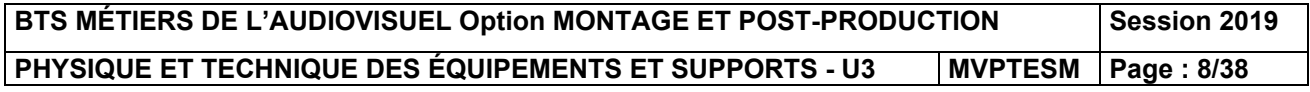

Entre l'entrée des joueurs et leur sortie du terrain (hors interviews et reportages), et avec les prolongations et les tirs au but, il faut prévoir 4h d'enregistrement par match.

3.2 **Calculer** l'espace de stockage pour l'ensemble des médias pour ces matchs en prévoyant 10 % de marge.

À l'aide de la documentation technique de l'ISIS 7500 en DT7.

3.3 **Déterminer** en To la capacité de stockage maximale que ce serveur peut gérer.

3.4 **Relever** le nombre de « Blades » qui peuvent être installés dans un serveur ne comportant qu'un seul engin. **Calculer** la capacité de stockage utile si on intègre des « Blades » de 2 TB, 4 TB ou 8 TB, gérés en RAID6, comme préconisé dans la documentation technique. **A l'aide de la documentation technique de l'ISIS 7500 en DT7.**<br> **BAse Nationale de la Base se** Blades e qui peuvent étre installés dans un severe ne comportant qu'un seul engin. Calcular le capacité de stockage utile si o

3.5 Si on a 57 To de médias à enregistrer, **choisir** la taille des « Blades » qu'il faudra intégrer dans le serveur, tout en prenant en considération les contraintes économiques.

3.6 **Rappeler** l'avantage d'avoir une gestion en RAID6.

### *STATIONS DE MONTAGE VIDEO – AVID MEDIA COMPOSER*

En DT8 se trouve la documentation technique de la station de montage HP-Z800.

### *Problématique : le technicien doit vérifier la compatibilité de la station de montage HP-Z800 aux besoins de la post-production.*

3.7 **Indiquer** le nombre de processeurs virtuels (core) disponibles et **préciser** l'intérêt d'une telle structure.

3.8 À l'aide de la documentation du constructeur, **relever** les quantités maximales de RAM utilisable avec ce processeur. **Expliquer** la particularité de la mémoire cache par rapport à la mémoire principale et en **déduire** son rôle.

3.9 **Indiquer** le débit maximum théorique des sorties réseaux RJ45.

AVID préconise des configurations minimales pour les différents workflows de montage avec Média Composer 8.3 (DT9).

3.10 **Relever** la quantité de mémoire recommandée **ainsi que** le type minimum de processeur.

AVID recommande dans la version 8.3 de Média Composer de travailler avec un « AMA LINK » en XAVC.

3.11 **Décrire** succinctement le principe de fonctionnement d'un « AMA LINK ».

3.12 À l'aide de l'ensemble des questions précédentes, **conclure** sur la possibilité d'utiliser des stations actuelles de montage HP-Z800. **Justifier**.

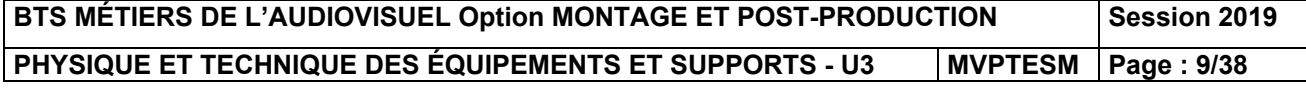

Le choix de la station de montage pour le workflow UHD se porte sur un modèle Z840. Chaque station de travail de ce modèle est équipée, entre autre, d'une interface AVID Nitris DX (DT10), reliée à un moniteur vidéo BLACKMAGIC Smartview 4K (DT11).

*Problématique : le technicien doit vérifier la compatibilité de l'interface vidéo avec les besoins de la post-production.* 

3.13 **Déterminer** le type de liaison à utiliser pour raccorder le boitier Nitris DX à l'unité centrale.

3.14 **Lister** les sorties vidéo numériques disponibles sur le boitier Nitris DX et **préciser** celle qui permettra le raccordement au moniteur vidéo.

3.15 **Vérifier** s'il est possible ou pas de visionner les vidéos en 2160p59.94 par l'intermédiaire de ce dispositif. En sera-t-il de même pour les vidéos en 1080p59.94 ? **Justifier** ces réponses et conclure sur la compatibilité de l'interface vidéo avec les besoins de la post-production. **Base Nationale des Suits d'Altres des Suits d'Altres DX à Trunté Centrale.**<br> **Base Nationale de l'enseignement professionnelle des Suits d'Altres DX et préciser calle qui permettra le raccordement au monitour vidéo.**<br> **Ba** 

On utilise l'interface AVID Artist DNxIO qui dispose de 4 sorties SDI (DT12) à la place du boitier Nitris DX. Le mode 12 Gbps est utilisé sur la sortie A. L'interface intègre une downconversion intégrée.

3.16 **Indiquer** le débit obtenu sur les sorties C et D.

3.17 **Expliquer** le principe de la down-conversion et **préciser** s'il y aura une déformation de l'image.

3.18 **Quel** sera donc l'intérêt des sorties C et D dans le workflow actuel de la chaine (hors UHD).

*Problématique : le technicien doit valider la configuration du réseau de postproduction.* 

On regroupe au moins les stations de travail, et un serveur de stockage ISIS à l'intérieur d'un VLAN pour la post-production. Le VLAN est articulé autour d'un switch DELL 4032 servant de passerelle.

3.19 **Donner** la signification du terme VLAN et l'intérêt de ce dispositif dans le cadre du déploiement d'un réseau.

3.20 **Préciser** l'utilité du DHCP. Ce dispositif **est-il** nécessaire pour le bon fonctionnement du réseau ?

**BTS MÉTIERS DE L'AUDIOVISUEL Option MONTAGE ET POST-PRODUCTION Session 2019 PHYSIQUE ET TECHNIQUE DES ÉQUIPEMENTS ET SUPPORTS - U3 | MVPTESM | Page : 10/38** 

Une des stations de montage est configurée comme ci-dessous.

Configuration IP de Windows Nom de l'hôte : ClientWindows7 **Base IP active**<br> **Base of the censeignement in the suite of the censeignement of the censeignement of the center of the censeignement and the center of the center of the center of the center of the center of the center of** 

3.21 **Indiquer** l'adresse du switch.

3.22 **Déterminer** le nombre maximum de stations de montage qui peuvent être connectées sur ce sous réseau.

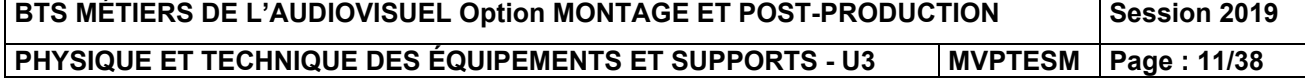

### **Deuxième partie - Physique**

### **1 - CHOIX DE LA DISTANCE FOCALE DE LA CAMÉRA HÉLICO**

### *Problématique : la technicienne doit s'assurer que les caractéristiques de l'objectif***,**  *assimilé à une lentille simple convergente, et la hauteur à laquelle se situe la caméra Hélico permettent de réaliser les prises de vues souhaitées.*

La réalisatrice souhaite réaliser deux plans grâce à la caméra Hélico (caméra HDC-4300-ST dotée d'un zoom FUNINON UA 13x4.5 BERD-S9). Un premier plan large zénithal, dans lequel l'ensemble du terrain est filmé dans le sens de la longueur, voies de service comprises (se reporter aux dimensions du stade fournies en DT13). Puis un deuxième plan plus serré où l'on voit les joueurs et les arbitres alignés sur le rond central lorsque les hymnes nationaux seront entonnés. **Broblématique : la technicienne doit s'assurer que les caractéristiques de l'objectif,<br>
Basimile à une tentilité simple convergente, et la hauteur à lequelle se situe la caméra<br>
La réalisatione souhaite de l'enseignement** 

Pour des raisons de sécurité, l'hélicoptère ne peut descendre en dessous de 100 m. On suppose que son altitude *H* pendant la prise de vue correspond à cette limite (*H* = 100 m) et que l'hélicoptère est suffisamment haut pour que les images se forment dans le plan focal.

1.1 Connaissant la plus petite dimension du capteur (8,3 mm) et celle du terrain indiquée en DT13, **calculer** la distance focale *f*, qui permet de réaliser le plan large.

1.2 D'après le schéma de DT13, **donner** le diamètre du rond central.

1.3 **Calculer** la distance focale qui doit être choisie pour réaliser le plan serré sur ce rond central.

1.4 Sera-t-il possible de **réaliser** ces prises de vues avec le zoom FUJINON UA13x4.5BERD‐S9 (DT14) ? **Justifier** la réponse.

### **2 - ÉCLAIRAGE DE LA PELOUSE**

*Problématique : la technicienne doit s'assurer que l'éclairement au centre de la pelouse est conforme aux normes de la FIFA.* 

Les normes FIFA prévoient un niveau d'éclairement d'environ 2 300 lux au niveau de la pelouse.

Au-dessus du terrain, une structure (voir la figure page suivante qui n'est pas à l'échelle), supporte un ensemble d'environ 400 projecteurs identiques chargés d'éclairer l'ensemble du terrain. Ils sont orientés de façon à assurer un éclairement identique en tout point de la pelouse.

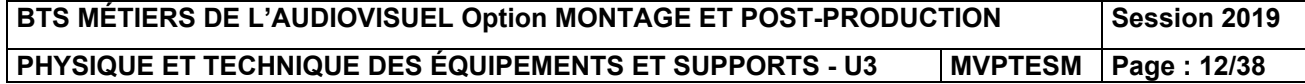

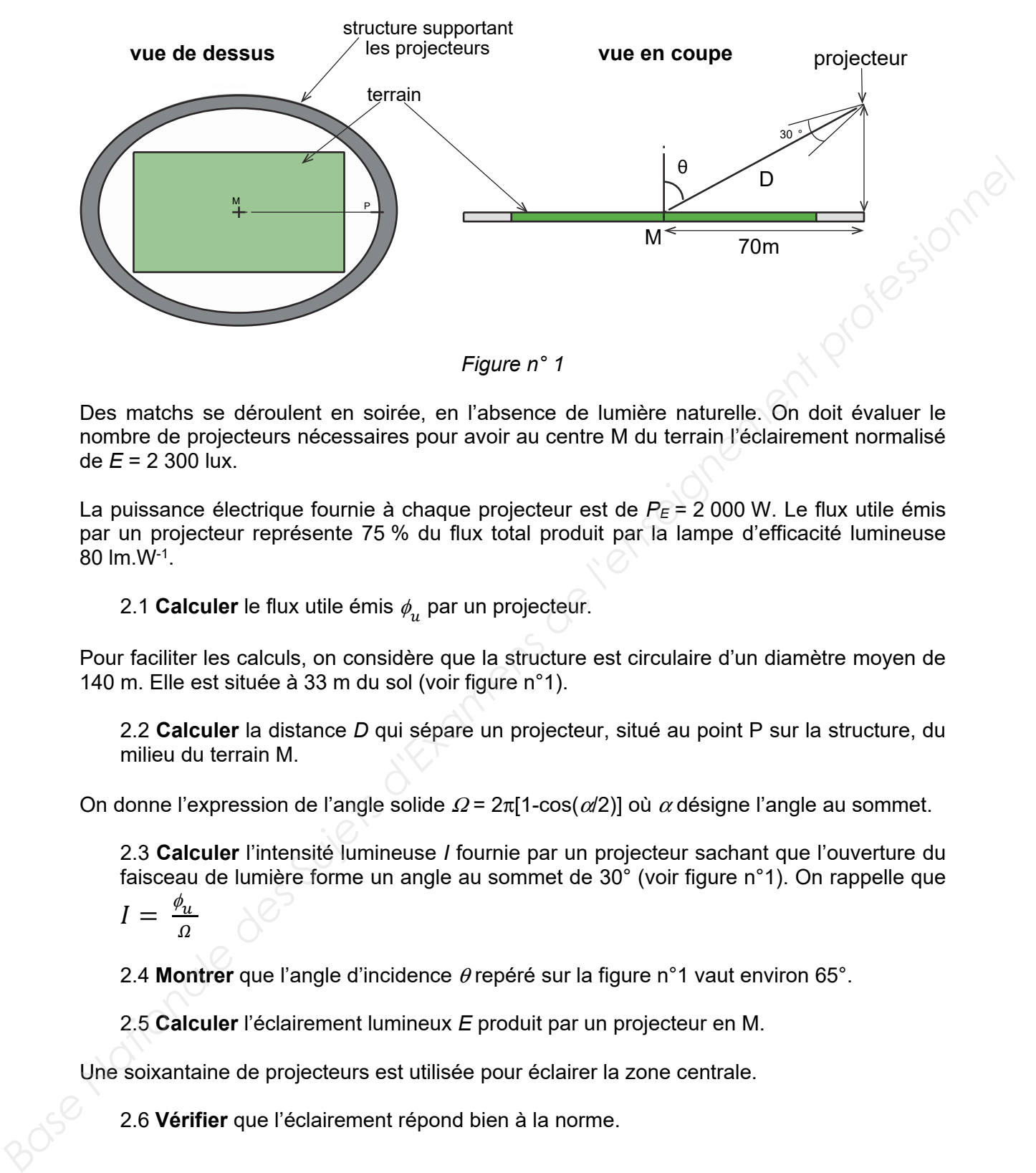

Des matchs se déroulent en soirée, en l'absence de lumière naturelle. On doit évaluer le nombre de projecteurs nécessaires pour avoir au centre M du terrain l'éclairement normalisé de *E* = 2 300 lux.

La puissance électrique fournie à chaque projecteur est de  $P_E$  = 2 000 W. Le flux utile émis par un projecteur représente 75 % du flux total produit par la lampe d'efficacité lumineuse 80 lm.W-1.

2.1 **Calculer** le flux utile émis  $\phi_n$  par un projecteur.

Pour faciliter les calculs, on considère que la structure est circulaire d'un diamètre moyen de 140 m. Elle est située à 33 m du sol (voir figure n°1).

2.2 **Calculer** la distance *D* qui sépare un projecteur, situé au point P sur la structure, du milieu du terrain M.

On donne l'expression de l'angle solide  $\Omega = 2\pi$ [1-cos( $\alpha$ /2)] où  $\alpha$  désigne l'angle au sommet.

2.3 **Calculer** l'intensité lumineuse *I* fournie par un projecteur sachant que l'ouverture du faisceau de lumière forme un angle au sommet de 30° (voir figure n°1). On rappelle que

$$
I = \frac{\phi_u}{\Omega}
$$

2.4 **Montrer** que l'angle d'incidence θ repéré sur la figure n°1 vaut environ 65°.

2.5 **Calculer** l'éclairement lumineux *E* produit par un projecteur en M.

Une soixantaine de projecteurs est utilisée pour éclairer la zone centrale.

2.6 **Vérifier** que l'éclairement répond bien à la norme.

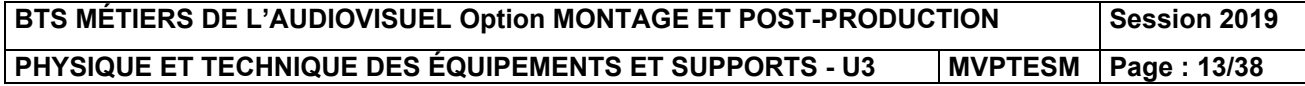

### **3 - COLORIMÉTRIE**

### *Problématique : il existe une différence entre la couleur de la pelouse et son affichage sur un écran. La technicienne doit vérifier que cela est dû aux caractéristiques du matériel et non aux réglages.*

3.1 **Représenter** sur le même diagramme (document-réponse DR1), les gamuts correspondants aux normes HD et UHD à partir des recommandations fournies en DT16. Placer également le point blanc  $D_{65}$ .

La couleur verte du gazon peut être reproduite par addition des trois primaires  $R_1V_1B_1$  dont les luminances sont proportionnelles, dans l'ordre, aux nombres (232 ; 628 ; 140) dans un codage binaire 10 bits. conseptionale aux normas HBD et UHD à pairtir des recommandations fournies en<br>
DT16. Placer également le point blom D<sub>2</sub>.<br>
La couleur verte du gazon peut être reproduite par addition des trois primaires R.V.B, dont<br>
les l

La position d'un mélange de couleur  $(x_M; y_M)$  dans le diagramme de chromaticité pour la norme UHD REC 2020 est donnée par les relations :

 $0,6370$ .  $R + 0,1446$ .  $V + 0,1689$ . *B*  $x_M =$  $0,2627. R + 0,6780. V + 0,0593. B$  $\frac{9.68 \times 10^{11} \times 10^{11} \times 10^{11} \times 10^{10}}{0.9065 \times 10^{11} \times 10^{10} \times 10^{10}} \quad y_M = \frac{9.28 \times 10^{11} \times 10^{10} \times 10^{10}}{0.9065 \times 10^{11} \times 10^{10} \times 10^{10} \times 10^{10} \times 10^{10}}$ 

3.2 **Calculer** les coordonnées du mélange pour les valeurs de R1V1B1. **Placer** le point M correspondant sur le diagramme.

3.3 Dans la norme HD et avec les valeurs des primaires  $R_1V_1B_1$  précédentes, le mélange donne le point M' de coordonnées :  $x_M$  = 0,32 et  $y_M$  = 0,48. **Placer** le point M' sur le diagramme.

3.4 **Comparer** les deux mélanges en termes de pureté colorimétrique et de longueur d'onde dominante par rapport au blanc  $D_{65}$ .

On cherche maintenant les réglages qu'il faudrait effectuer sur le système d'affichage en HD pour que la couleur verte reproduite soit identique à celle donnée en UHD.

3.5 Les coordonnées du point M sont:  $x_M = 0.28$  et  $y_M = 0.53$ . Justifier à partir du diagramme de chromaticité que la valeur de la primaire rouge en HD doit être nulle.

La valeur des primaires  $R_2V_2B_2$  pour ce réglage en HD est repérée par le triplet (0 ; 628 ; B<sub>2</sub>), où B2 désigne la valeur du bleu que l'on déterminera.

3.6 À l'aide de la méthode de votre choix, **déterminer** la valeur de B<sub>2</sub> lorsque  $x_M = 0.28$ (abscisse de la couleur verte étudiée).

3.7 Quelles **seraient** les conséquences d'un tel réglage, sur la couleur affichée, si la couleur d'origine du maillot d'un joueur est le magenta ?

### **4 - ADÉQUATION DU MATÉRIEL SON**

*Problématique : la technicienne doit vérifier que les niveaux des sons captés par le micro de la caméra « Spider Cam » sont convenables.* 

La caméra montée sur les filins est une Sony HDC4300 équipée d'un microphone de chez SENNHEISER disposant d'une alimentation P48 (DT15).

On se propose d'étudier la prise du son capté sur le terrain par ce microphone dans la situation décrite ci-dessous.

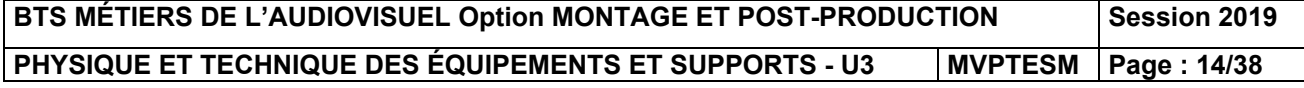

Le niveau sonore produit à 1 m par un joueur (source omnidirectionnelle) est de  $L(1 m) = 90$  dBspl quand il crie.

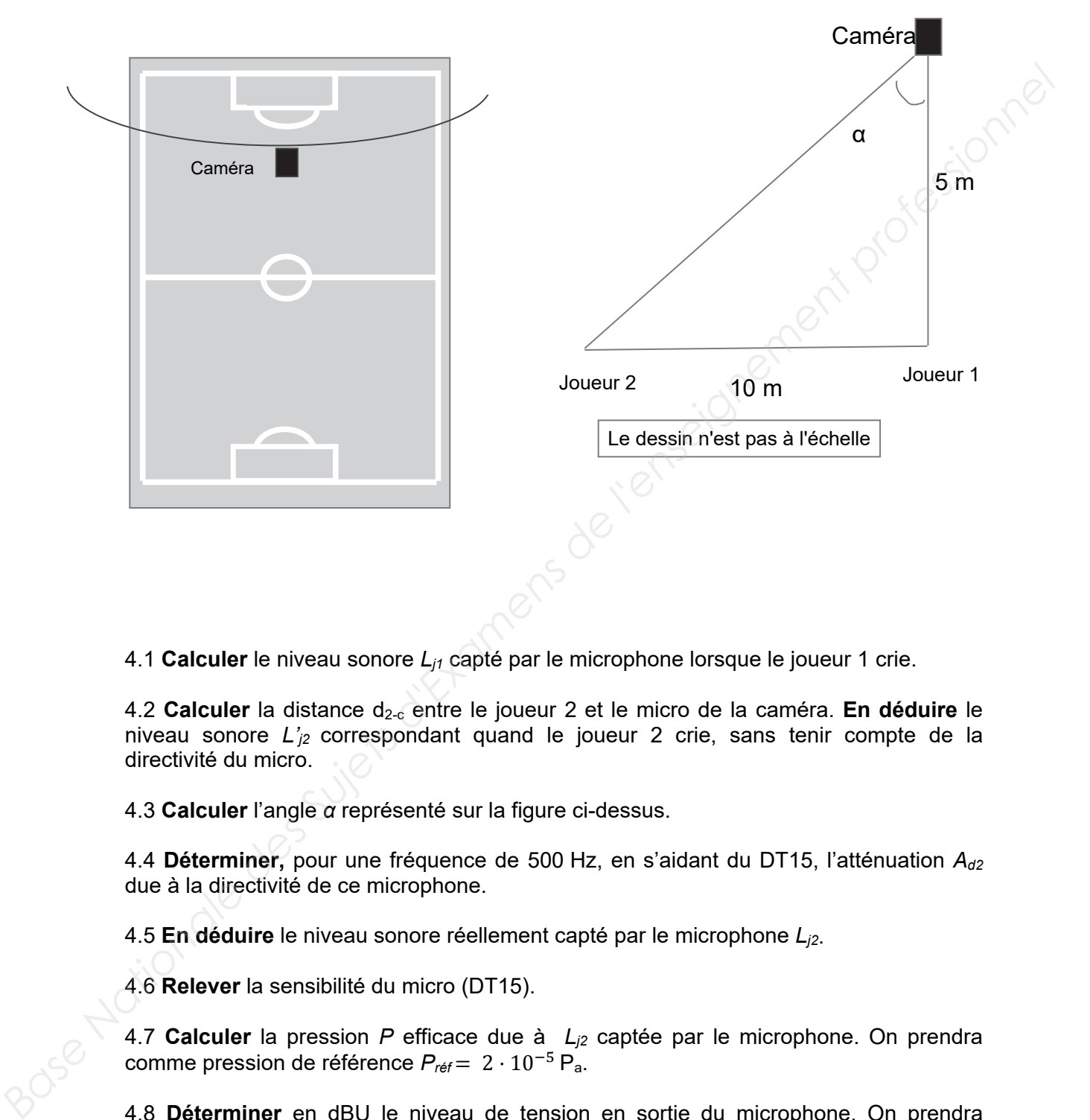

4.1 **Calculer** le niveau sonore *Lj1* capté par le microphone lorsque le joueur 1 crie.

4.2 Calculer la distance d<sub>2-c</sub> entre le joueur 2 et le micro de la caméra. En déduire le niveau sonore *L'j2* correspondant quand le joueur 2 crie, sans tenir compte de la directivité du micro.

4.3 **Calculer** l'angle *α* représenté sur la figure ci-dessus.

4.4 **Déterminer,** pour une fréquence de 500 Hz, en s'aidant du DT15, l'atténuation *Ad2* due à la directivité de ce microphone.

4.5 **En déduire** le niveau sonore réellement capté par le microphone *Lj2*.

4.6 **Relever** la sensibilité du micro (DT15).

4.7 **Calculer** la pression *P* efficace due à *Lj2* captée par le microphone. On prendra comme pression de référence  $P_{\text{ref}} = 2 \cdot 10^{-5} P_a$ .

4.8 **Déterminer** en dBU le niveau de tension en sortie du microphone. On prendra comme tension de référence *Uref* = 0,775 V.

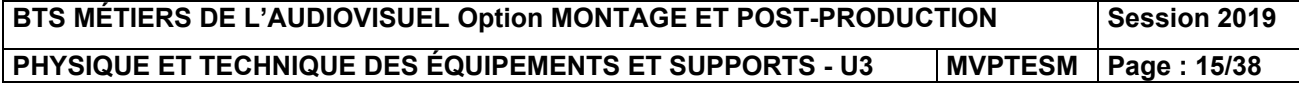

### **5 – QUALITÉ DE LA RÉCEPTION ET DÉBIT BINAIRE**

### *Problématique : on doit mesurer la qualité de la réception et du débit binaire.*

L'opératrice satellite est chargée de vérifier avec le mesureur de champ la qualité de la réception sur les 2 transpondeurs du satellite. La transmission d'un flux satellite doit être QEF (Quasi Error Free, quasiment sans erreur). On quantifie la qualité de la transmission avec le BER (Bit Error Ratio) ou TEB (Taux d'Erreur Binaire) à la réception :

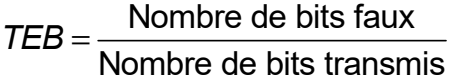

Le mesureur de champ affiche les diagrammes de constellation suivants :

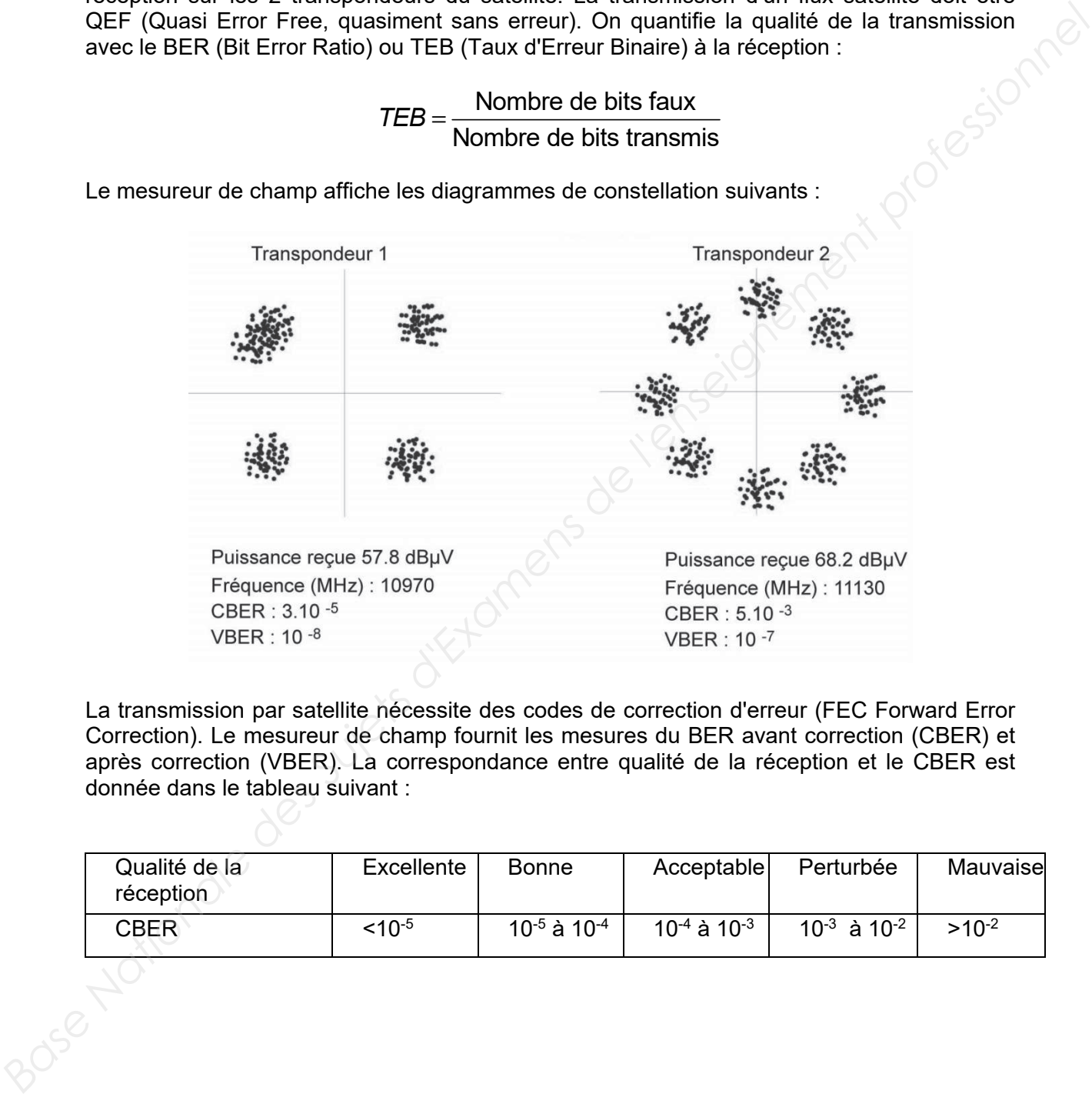

La transmission par satellite nécessite des codes de correction d'erreur (FEC Forward Error Correction). Le mesureur de champ fournit les mesures du BER avant correction (CBER) et après correction (VBER). La correspondance entre qualité de la réception et le CBER est donnée dans le tableau suivant :

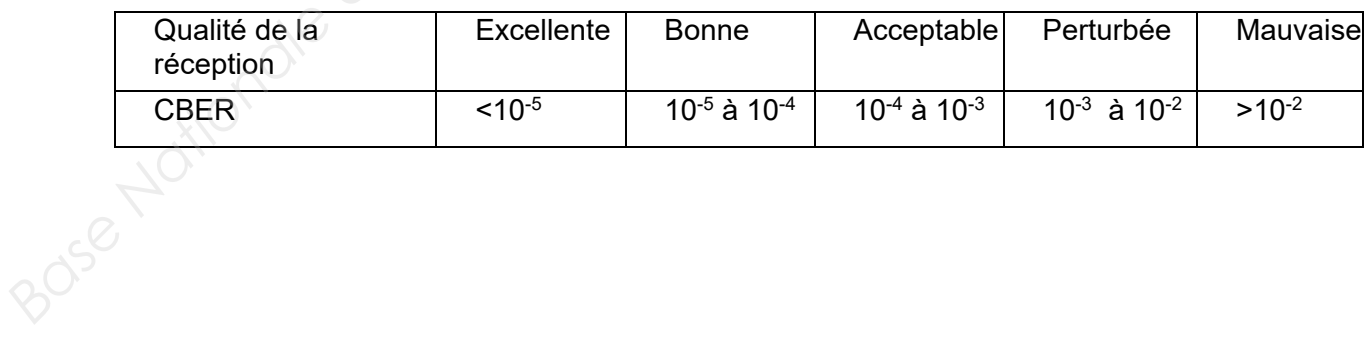

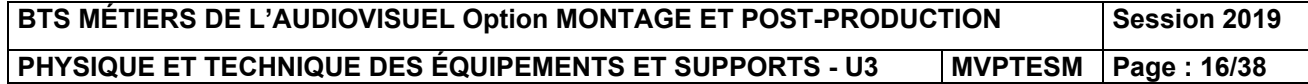

5.1 **Relever,** sur le diagramme de constellation, les valeurs du CBER pour les deux transpondeurs et **qualifier** la qualité de ces deux réceptions en utilisant le tableau précédent.

5.2 Pour chacune des transmissions **calculer** les nombres de bits erronés  $n_1$  et  $n_2$ avant correction pour un million de bits reçus.

Afin de protéger les données des erreurs au niveau de l'émetteur, deux codes correcteurs (BCH et LDPC) sont utilisés avant de moduler la porteuse. Le rendement d'un codage de canal est noté :

> Nombre de bits utiles Code rate =  $\frac{N \text{.}}{\text{Number of a black}}$

Le transpondeur 1 utilise la modulation Q-PSK qui transmet 2 bits par symbole. On note *R* la rapidité de modulation, aussi nommée « débit de symboles » exprimée en mégasymboles par seconde ou mégabauds (MBd). Le tableau suivant donne les valeurs de R et du code rate en fonction de la fréquence de la porteuse du signal satellite. Il est valable pour le transpondeur 1 et 2. **Base Transform and the annotation control of the streaments calculate tes nonbes de buts ennotes in et in a<br>and correction pour un million de bits regus.<br>
Afin de profeser les domées des sreurs au niveau de l'émetteur, d** 

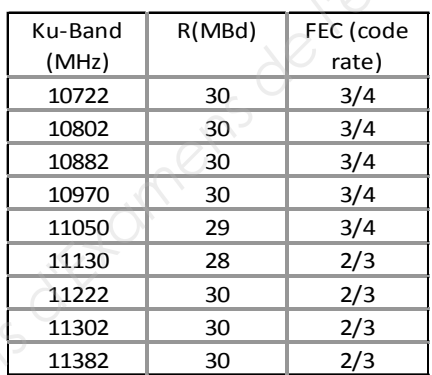

Pour le transpondeur 2, on peut choisir entre les modulations Q-PSK, 8-PSK, 16-APSK, 32- APSK.

5.3 **Utiliser** le diagramme de constellation pour **donner** le type de modulation utilisée pour le transpondeur 2.

5.4 **En déduire** le nombre de bits par symbole correspondant à cette modulation.

5.5 **Calculer,** en Mbps, le débit brut *D2* et le débit utile *D2u* pour le transpondeur 2.

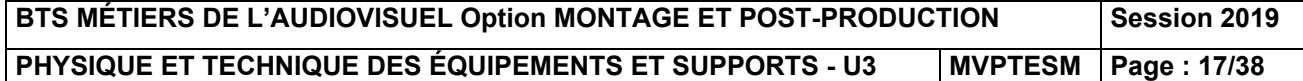

### **6 - IMAGE NUMÉRIQUE**

### *Problématique : la technicienne cherche les meilleures conditions d'observation pour l'installation d'un moniteur.*

Une image UHD codée en RVB 24 bits, composée de 3840 pixels carrés en largeur et 2160 en hauteur, est affichée sur le moniteur BVM X300.

6.1 **Déterminer** le format de l'image.

6.2 **Calculer** le poids de l'image en Mo.

6.3 Combien de valeurs différentes **peut-on** avoir pour chaque couleur primaire ?

6.4 Combien de couleurs différentes **est-il** possible d'afficher ?

Une couleur de teinte cyan (rouge = 0 %, vert = 80 %, bleu = 100 %) est affichée sur le moniteur.

6.5 **Donner** le code RVB correspondant en notations décimale puis hexadécimale.

6.6 **Calculer** la hauteur *hp* d'un pixel sachant que le moniteur fait 35 cm de haut.

On rappelle à la figure suivante la définition du diamètre apparent avec  $\theta$  en radians. L'œil a un pouvoir de résolution  $\theta$  = 3.10<sup>-4</sup> radian.

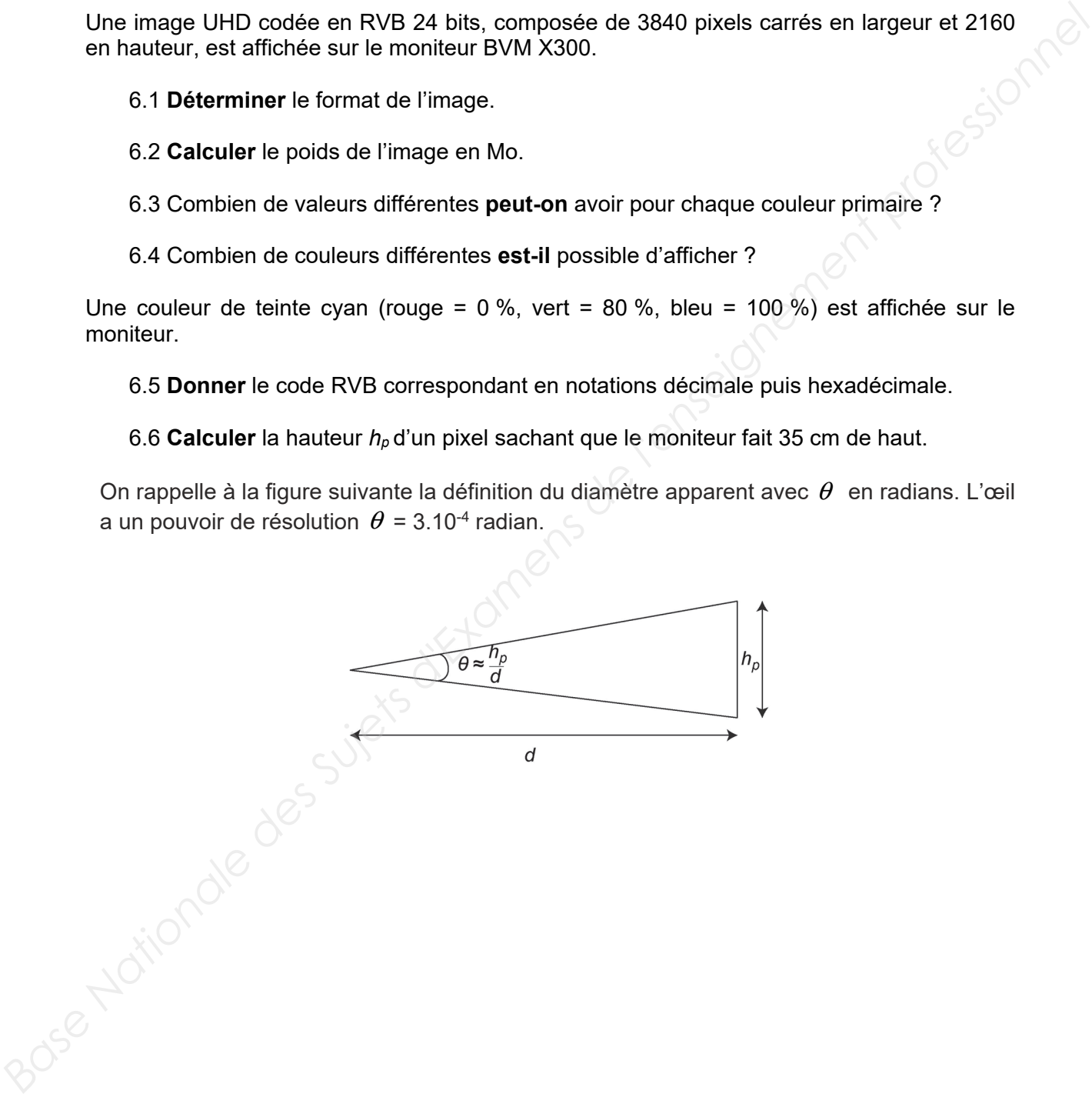

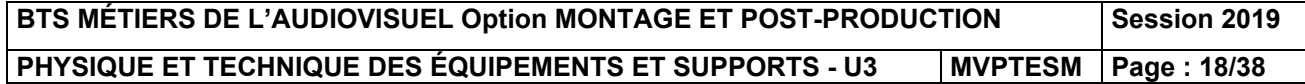

6.7 **En déduire** la résolution verticale de l'image en PPI (points par pouce) sachant qu'un pouce fait 25,4 mm.

6.8 **Calculer** la distance minimale d'observation. Est-elle compatible avec les conditions d'observations standards rappelées ci-dessous ?

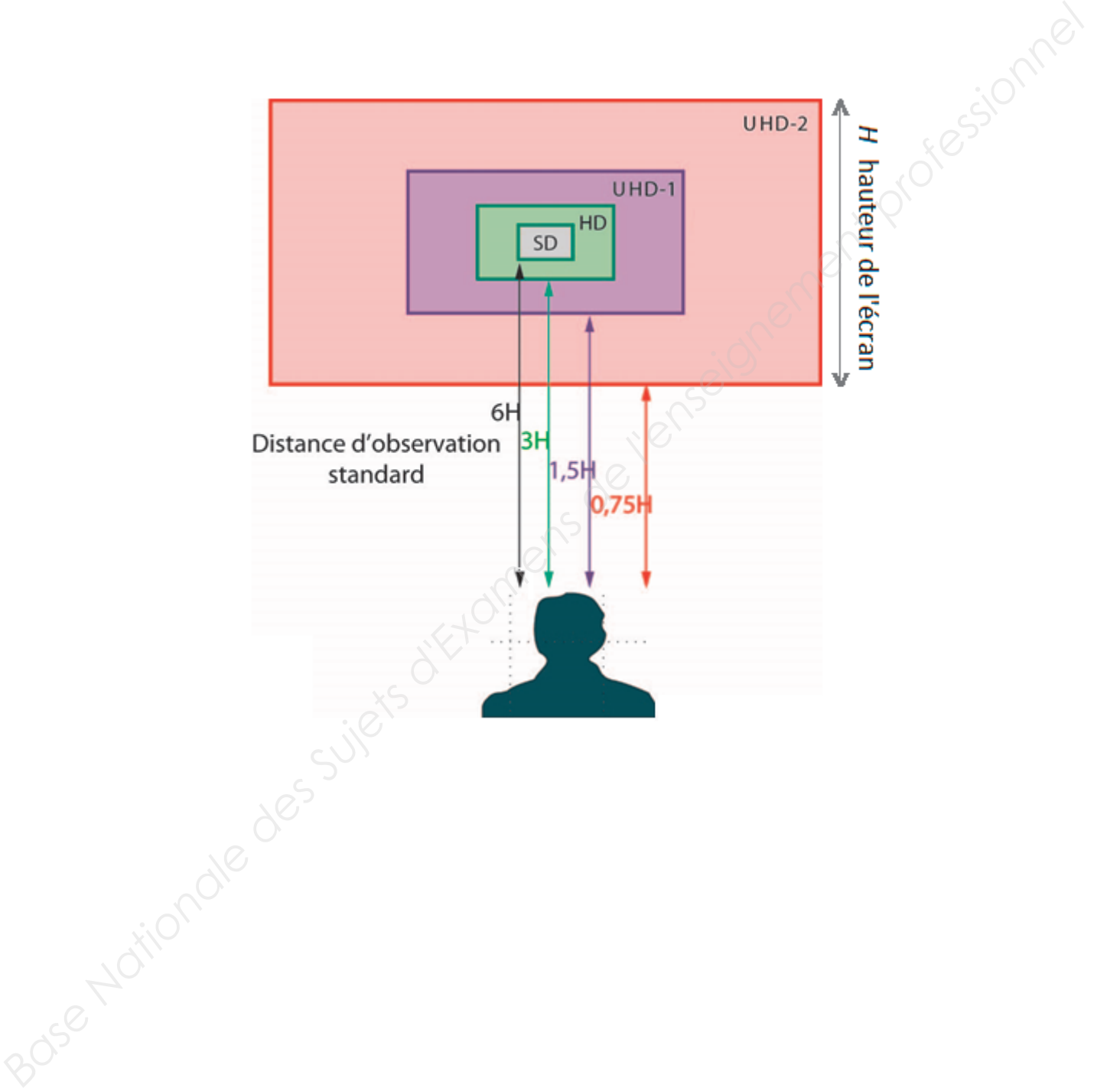

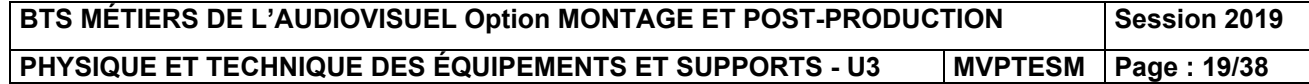

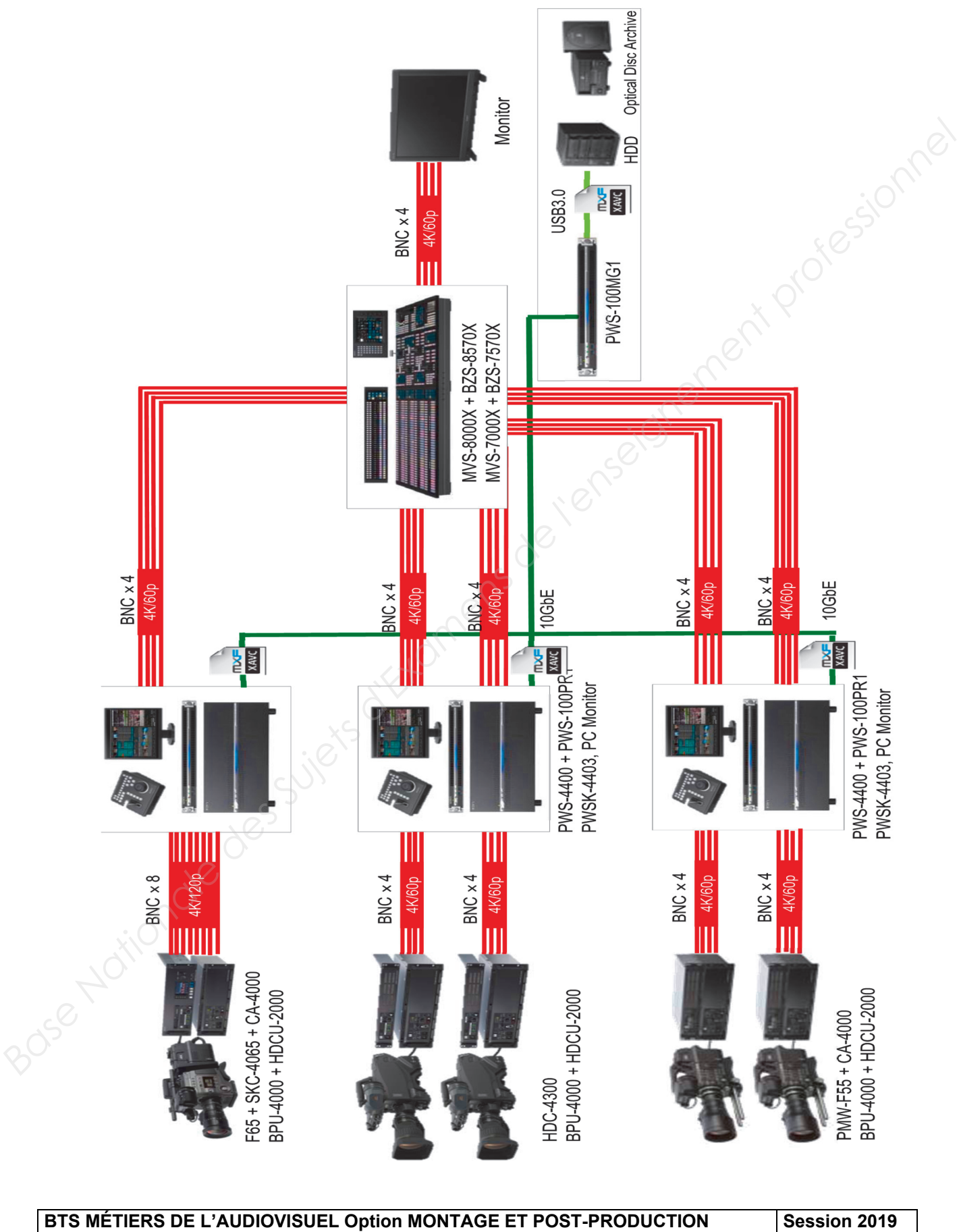

### **DT1 - Workflow de la captation 4K**

**PHYSIQUE ET TECHNIQUE DES ÉQUIPEMENTS ET SUPPORTS - U3 | MVPTESM Page : 20/38** 

### **DT2 - Caractéristiques de la caméra Sony - FS65**

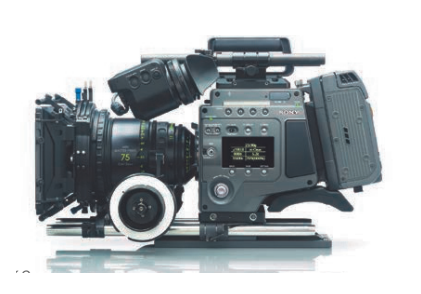

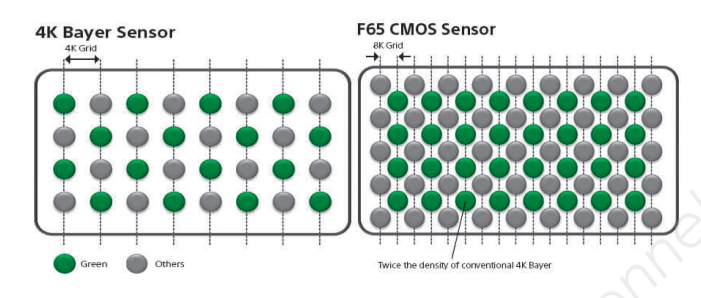

The F65 is a top-end motion picture camera. It features a true step-change in sensor technology, using a 20 Mega pixel Super 35mm-sized 8K CMOS sensor. The F65 runs up to 120Fps, creates HD/2K or genuine 4K resolution images with a huge color gamut, outstanding dynamic range,and high sensitivity. While a typical 4K sensor has half as many green pixels as there are pixels in 4K output, the F65 sensor has one green pixel for each 4K (4096x2160) output pixel. This unique sensor structure delivers unparalleled resolution for 4K digital cinema content production.

Due to this new imager and 16-bit in-camera digital signal processing, the F65 camera delivers exquisite images with increased exposure latitude of up to 14 stops. Camera base sensitivity is related at 800 EI, although the externally quiet noise floor allows the F65 to push sensitivity above ISO3200 depending on the creative intent.

The dockable SR-R4 SRMemory unit records 16bit linear SRRAW directly on to an SRMemory card at up to 5 Gbps. This can be developed with industry-standard NLEs from companies such as Adobe, Avid, Apple, Film light, Quantel, Sony and many others. For maximum operational flexibility, the SR-R4 can also support SStP (same as HDCAM SR) recording which can be used natively on the same NLEs.

With the SKC-4065 live camera adaptor, the F65 integrates seamlessly into the 4K live production environment, offering enhanced 4K, high quality HD cut-out and 2x High Frame Rate (HFR) 4K/HD recording capabilities.

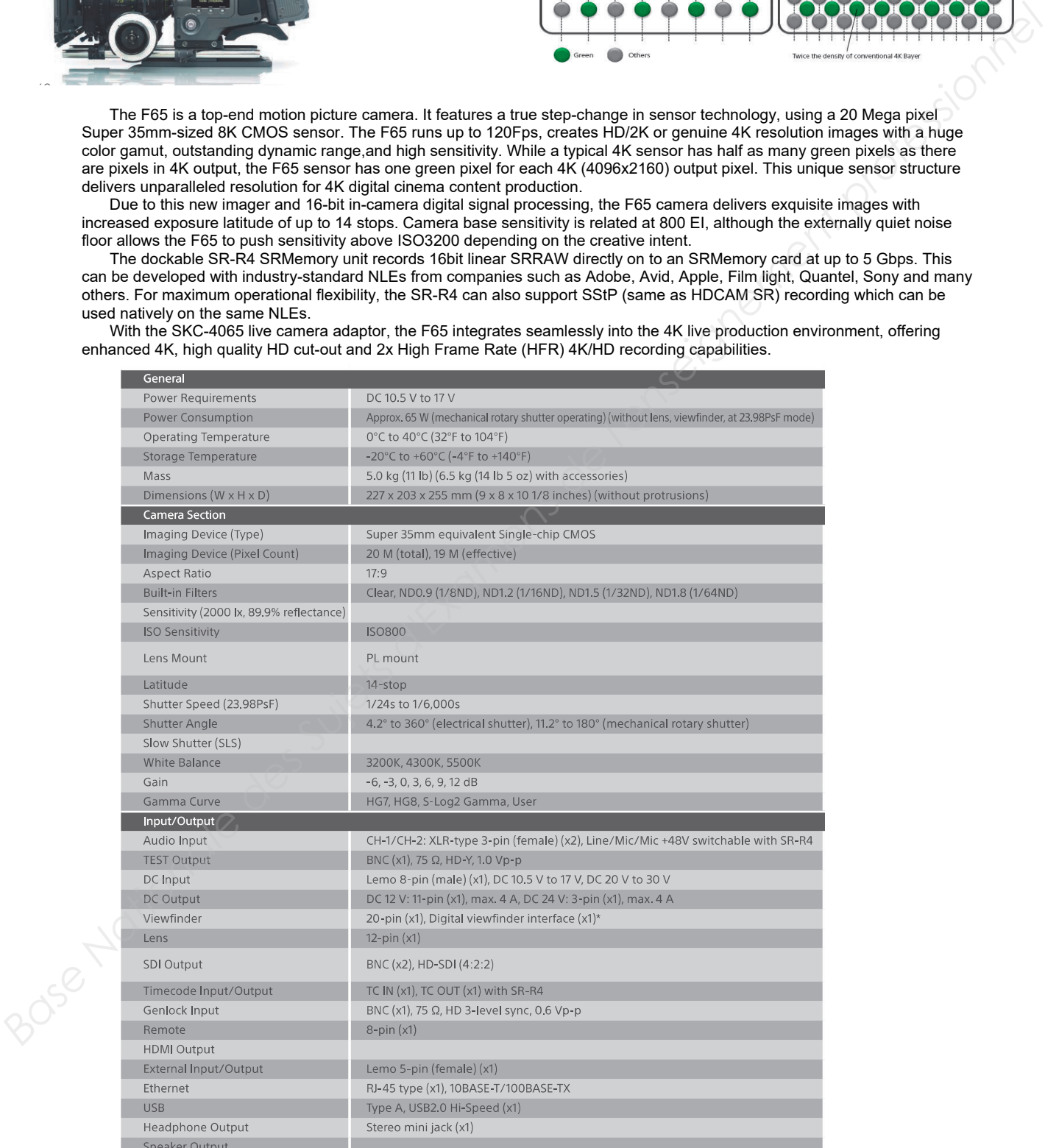

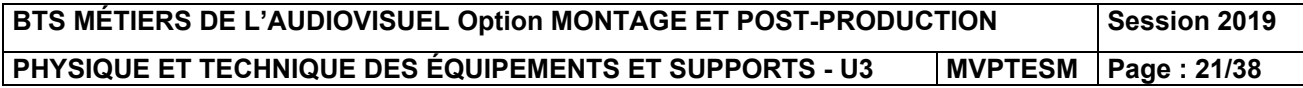

### **DT3 - L'adaptateur SKC - 4065**

# SKC-4065

4K live camera adaptor for F65

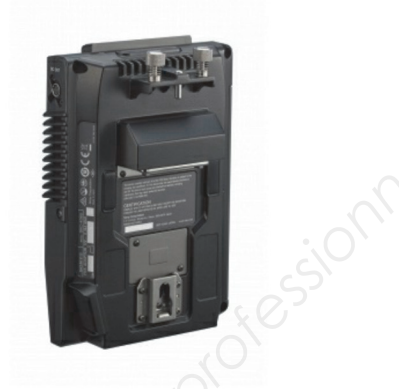

**Base Nationale des Superiors des Superiors d'Associations d'Associations d'Associations d'Associations de l'enseignement professionnel des Superiors de l'enseignement professionnel des Superiors de l'enseignement profess** 

#### 2x 4K slow motion

4K 2x slow motion capabilities from BPU-4000 (with SZC-2002 software) thanks to the F65's 100p/120p High Frame Rate (HFR) speeds in 4K. HD 2x 100i/120i speeds are also

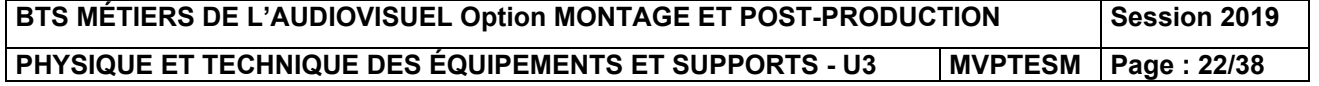

### **DT4 - L'enregistreur PWS – 4000 (1/2)**

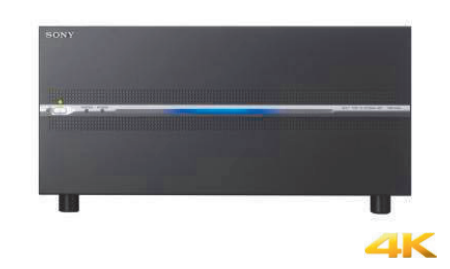

**Supports XAVC recording with up to four simultaneous 4K channels**

Suitable for both 4K and HD production, the PWS-4400 XAVC server records 4K and HD video and can be configured for up to four recording channels. The unit provides 2 TB of internal storage as standard (and up to 8 TB as an option), supporting around 6 to 7 hours of storage @ 4K 50p/59.94p 600 Mbps (Class 300) using the very efficient XAVC video format. In 4K workflow, the unit generates a 4K XAVC file that can be easily handled in an NLE.

 $\overline{4}$ 

- 
- 
- 
- 

#### **Large internal storage capacity**

The PWS-4400 provides 2 TB of storage as standard, with the option to increase this up to 8 TB by adding three 2 TB memory boards.

#### **Efficient XAVC video format**

This server supports the very efficient XAVC video format. In 4K workflow, the unit generates a 4K XAVC file that can be handled easily in an NLE.

#### **Easy to operate**

As smooth and intuitive user interface is provided by the PWS-100PR1 production control station with touch panel operation and PWSK-4403 USB control device.

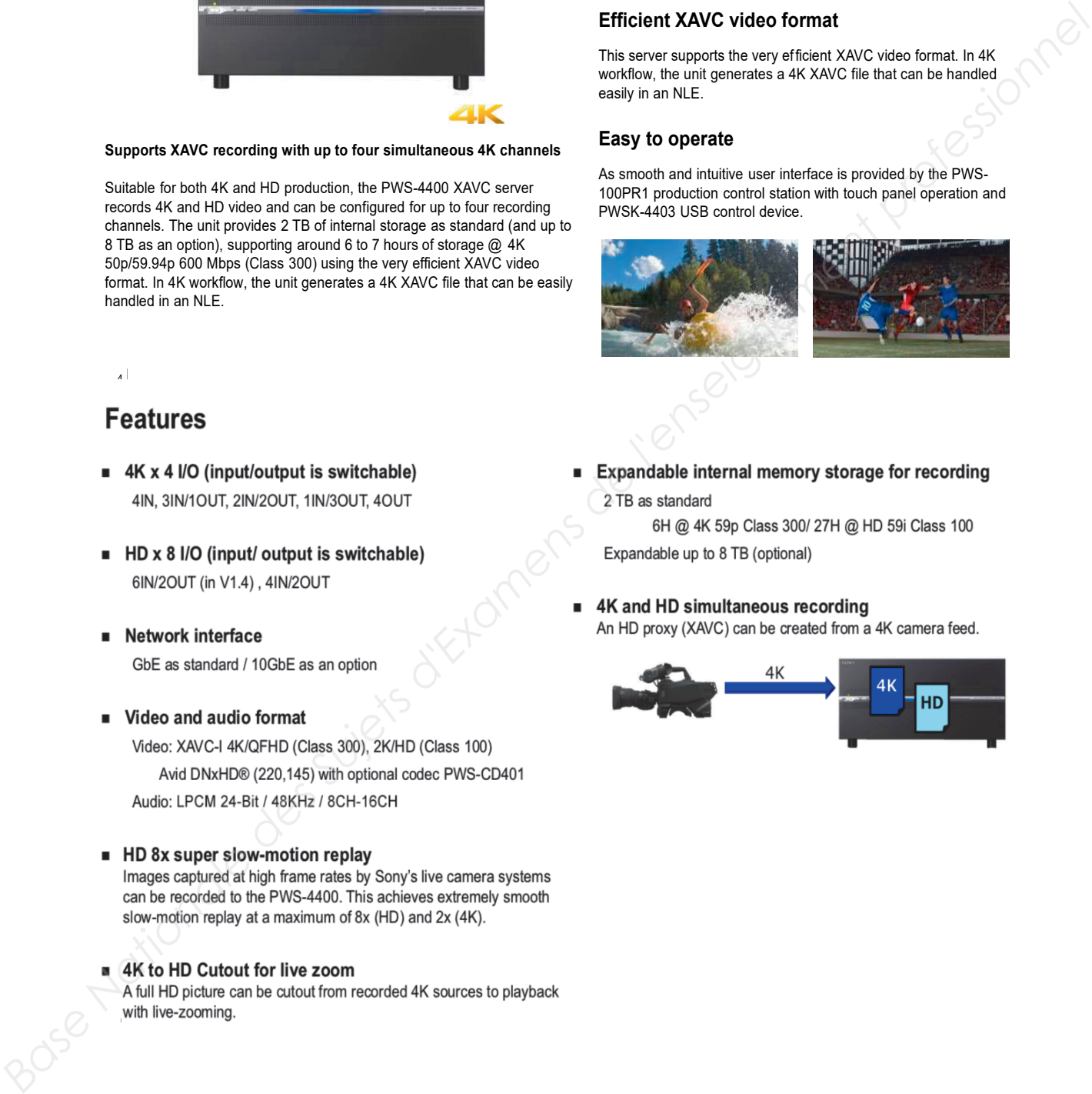

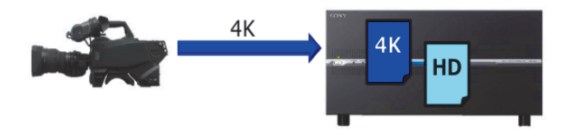

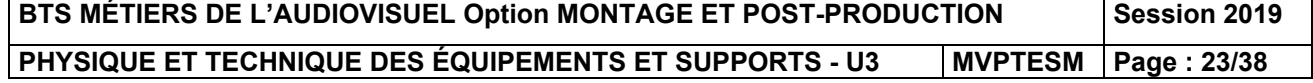

# **DT4 - L'enregistreur PWS – 4000 (2/2)**

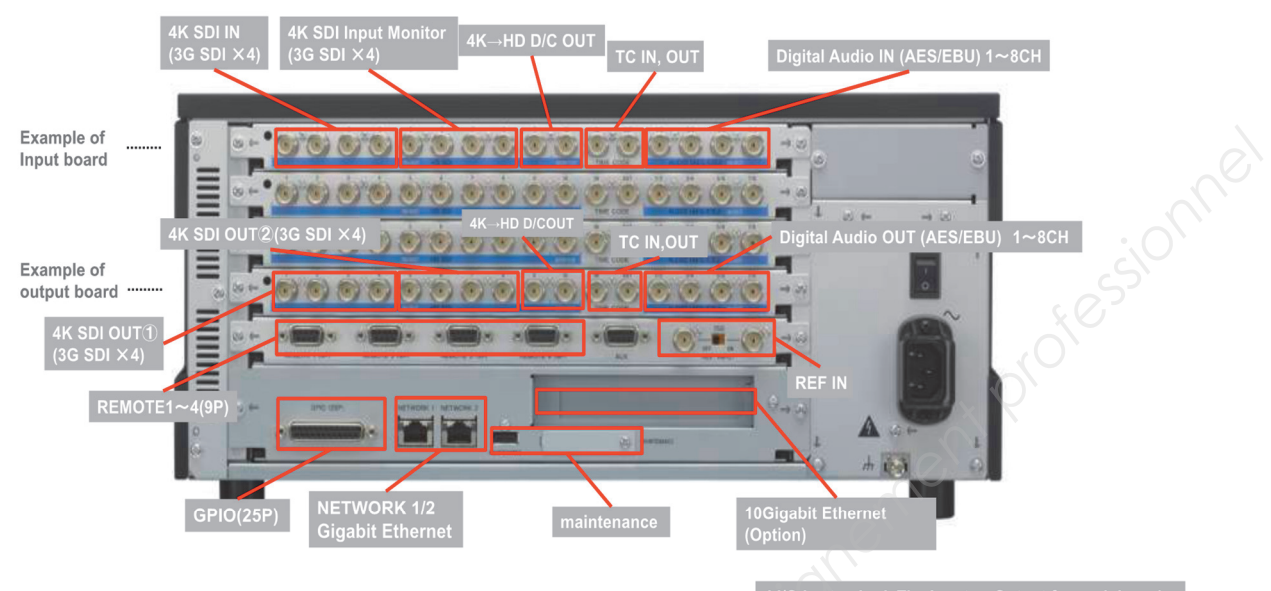

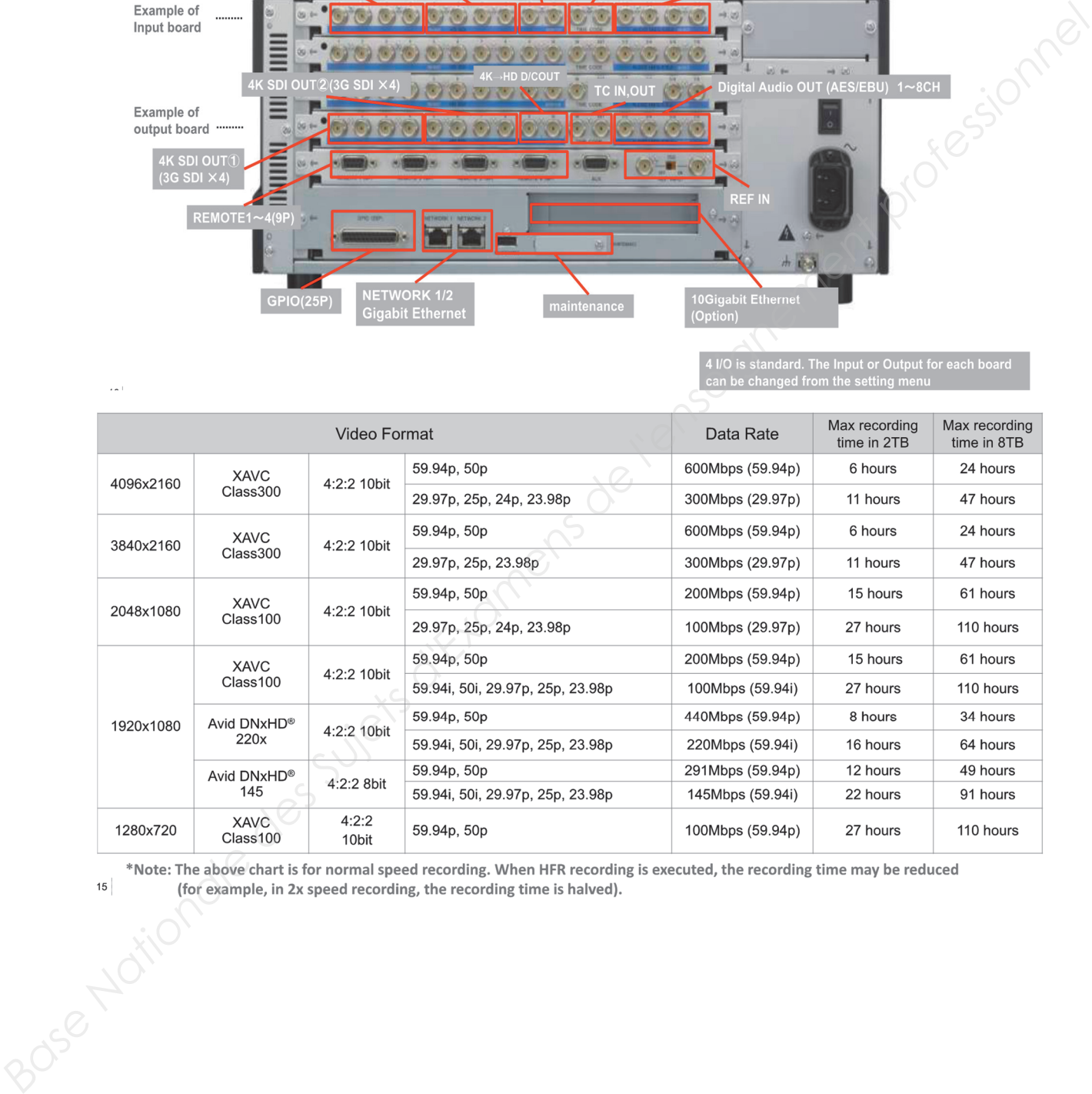

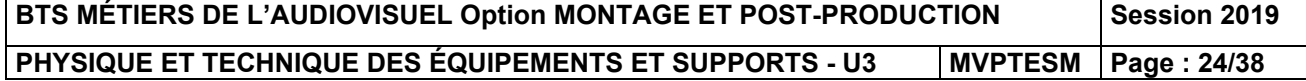

### **DT5 - Spécifications des FS7**

Durée d'enregistrement/lecture Environ 59 minutes : à l'aide du XAVC Intra 4096  $\times$  2160/3840  $\times$  2160 **OD-G64A**  $59.94P$  $23.98P$ Environ 22 minutes : à l'aide du Environ 147 minutes : à l'aide du **OD-G128A OD-G128A** Environ 11 minutes : à l'aide du Environ 74 minutes : à l'aide du **Base Nationale des Suisse d'Examens d'Aleida (m. 1974).**<br> **Base Nationale de l'enseignement professionnelle de l'enseignement professionnelle de l'enseignement professionnelle de l'enseignement professionnelle de l'ensei** 

Lors de l'utilisation d'une configuration basique (XAVC-I / XAVC-L / MPEG HD) Réglages du format d'enregistrement Réglages de sortie SDI/HDMI Signal de sortie HDMI (Rec Format >Video Format dans le<br>menu System) (Output Format >SDI et<br>HDMI dans le menu Video)  $\overline{\text{SDI}}$ **HDMI** 

Lorsque Country SNTSC/PAL Area dans le menu System est réglé sur PAL Area

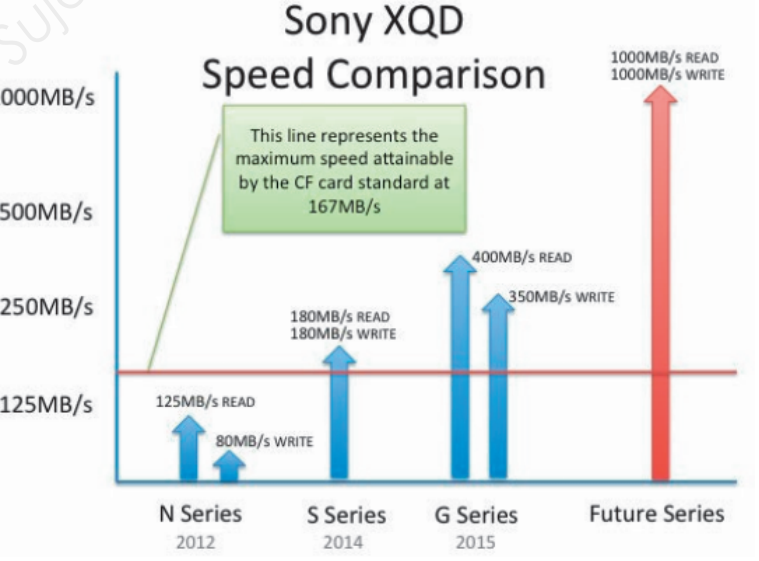

**BTS MÉTIERS DE L'AUDIOVISUEL Option MONTAGE ET POST-PRODUCTION Session 2019 PHYSIQUE ET TECHNIQUE DES ÉQUIPEMENTS ET SUPPORTS - U3 | MVPTESM | Page : 25/38** 

### **DT6 - Enregistreurs Focus**

### Focus FS-H50/60/70

#### Portable Proxy Recorder

#### 3.3 SETTING UP THE RECORDING PROFILE

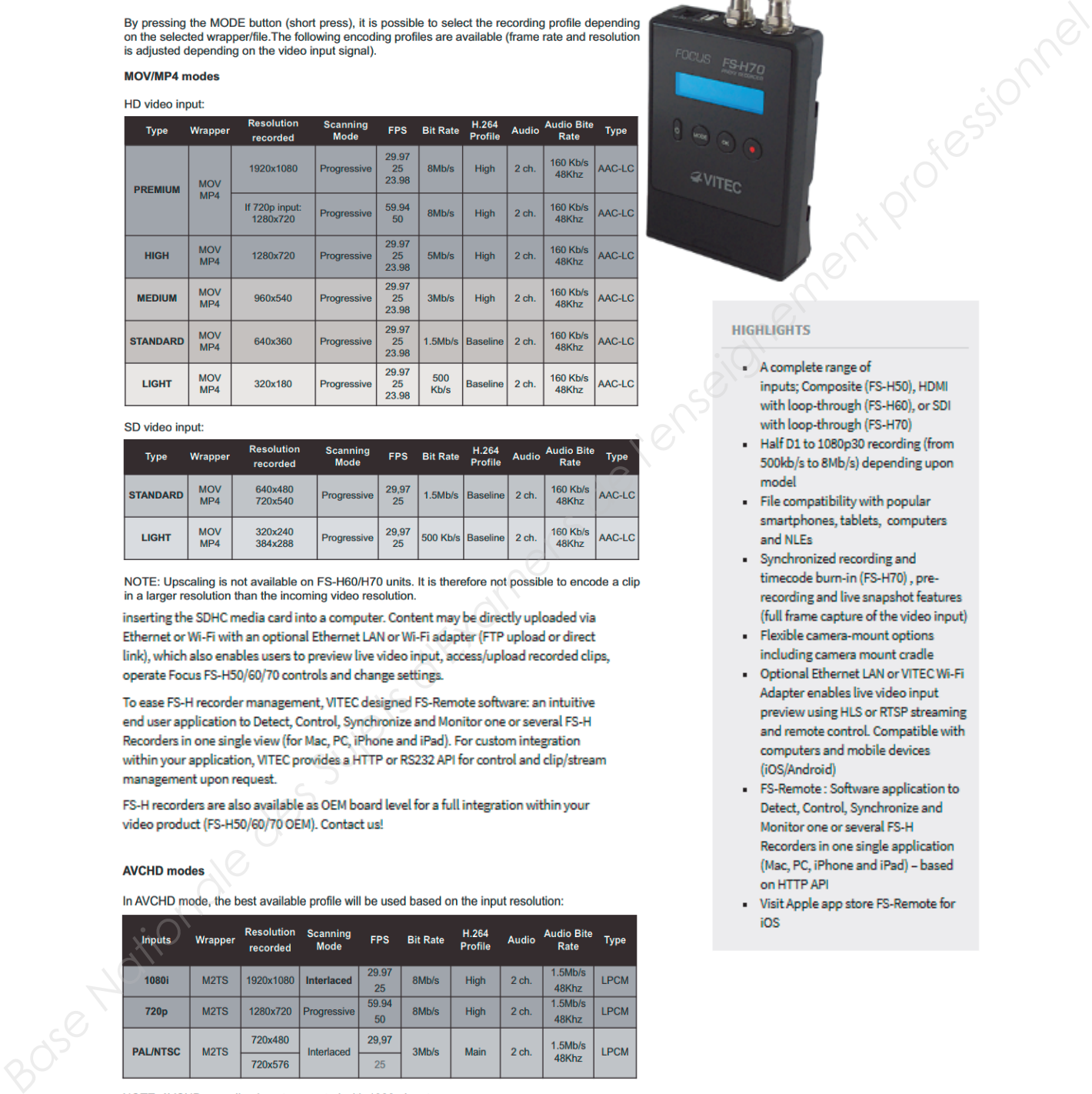

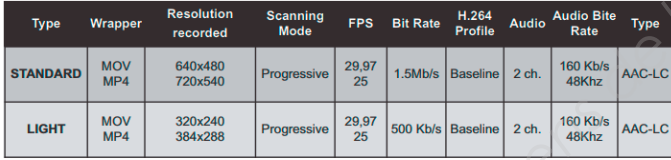

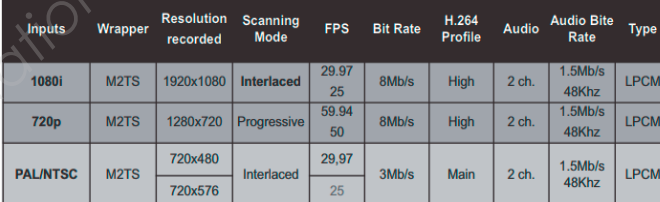

- 
- 
- 
- 
- 
- 
- 
- 

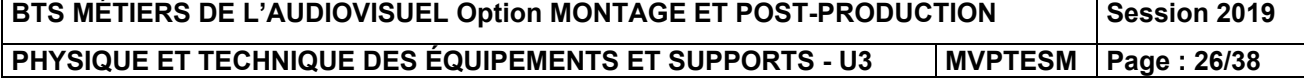

### **REQUEST MORE INFO**

### **DT7 - Spécifications ISIS 7500**

### ISIS | 7500-Enterprise-class, real-time media shared storage

#### Quality, performance, and value-input to output

#### **PERFORMANCE**

- . Work with high-res media-in real time-with support for
- Base Nationale species of the contents of the subset of the subset of the subset of the subset of the subset of the subset of the subset of the subset of the subset of the subset of the subset of the subset of the subset
	-

- 
- 
- 
- 

- 
- 
- 

- 
- 
- 
- 

- 
- 
- 

- 
- 
- 

- 
- 
- 

#### **COLLABORATION**

- · Files/folders: 10 million
- 
- 
- 
- 
- 
- 
- 
- 
- 
- 
- 
- 
- 
- 
- 
- 

- 
- 
- 
- 
- 
- 

- 
- 
- -
	-
- 
- 
- 
- . View error warnings and informational message logs
- . Monitor the health and physical location of major components
- . Remote notification of system events

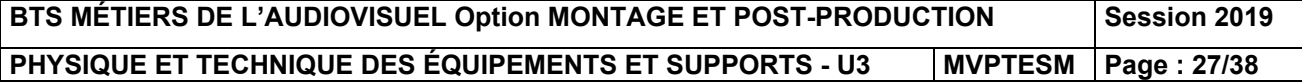

### **DT8 - Spécifications de la station HP-Z800 (1/2)**

# **QuickSpecs**

### **HP Z800 Workstation**

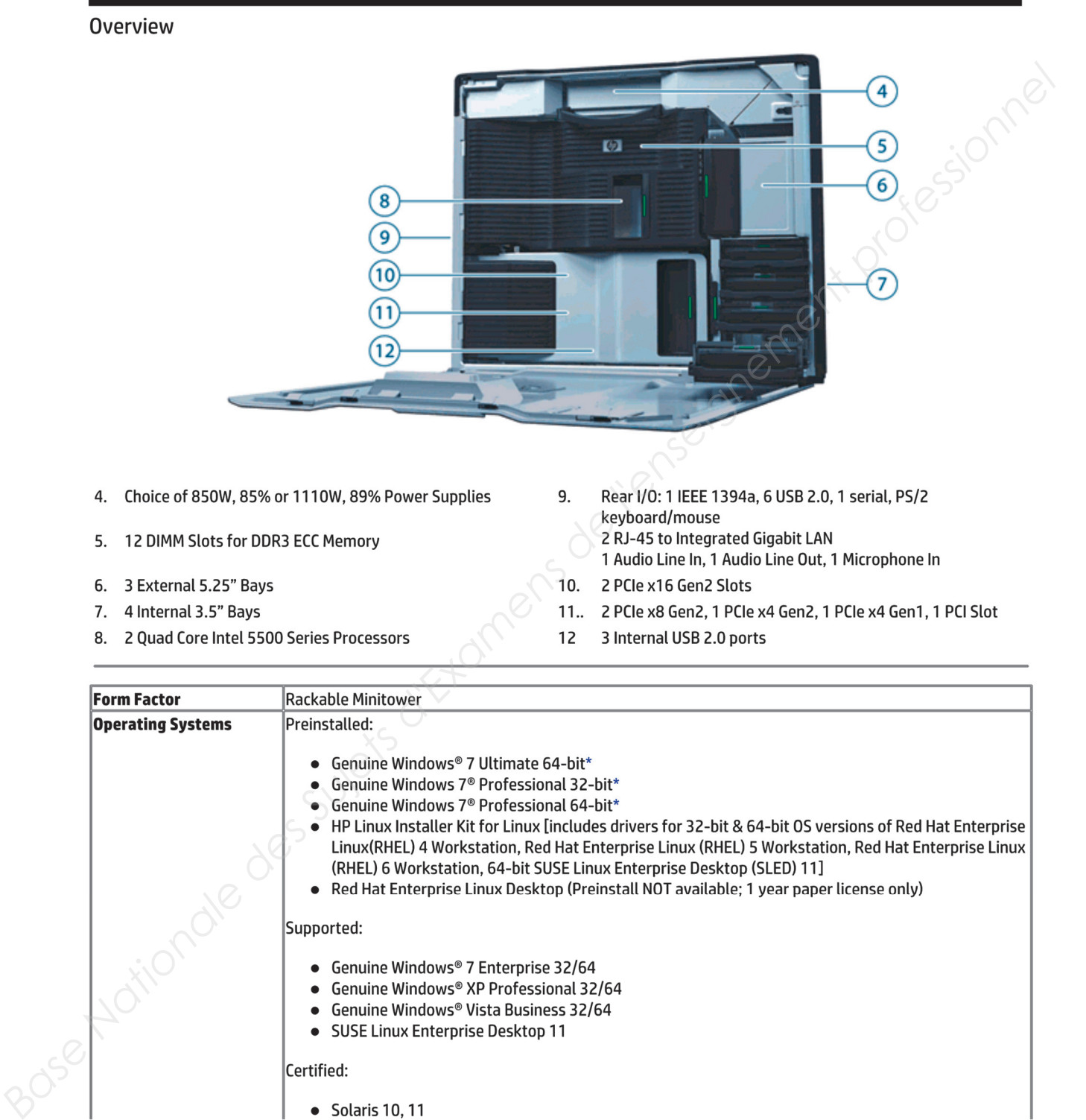

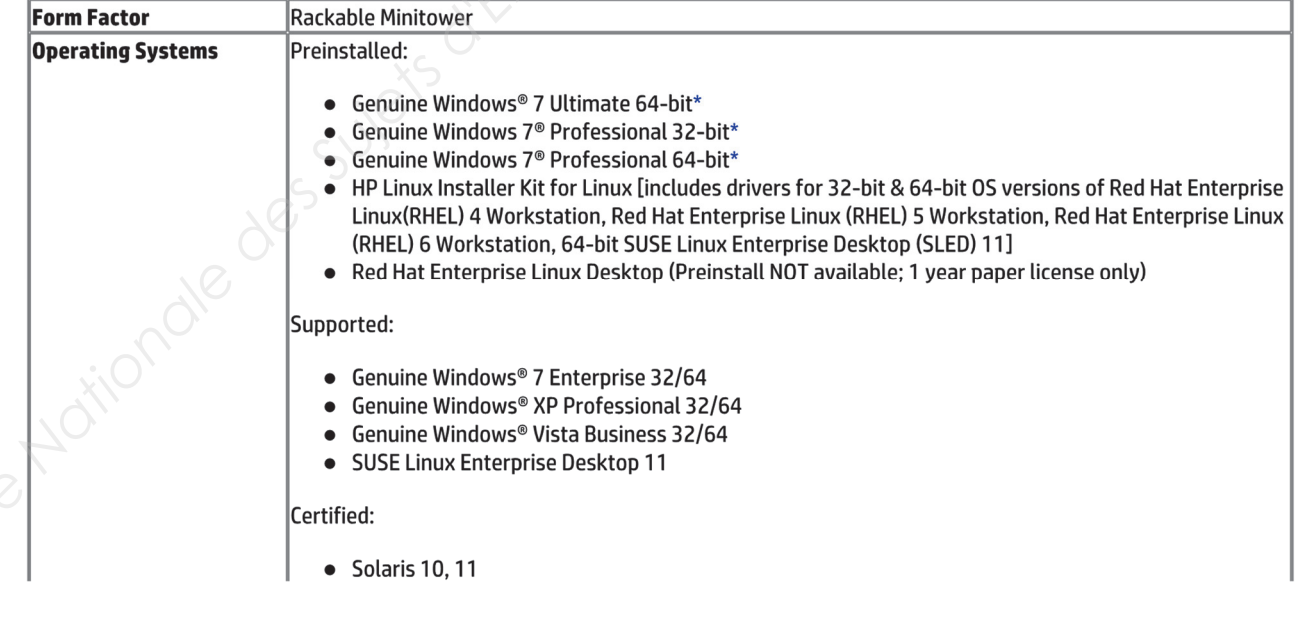

**BTS MÉTIERS DE L'AUDIOVISUEL Option MONTAGE ET POST-PRODUCTION Session 2019 PHYSIQUE ET TECHNIQUE DES ÉQUIPEMENTS ET SUPPORTS - U3 | MVPTESM Page : 28/38** 

# **DT8 - Spécifications de la station HP-Z800 (2/2)**

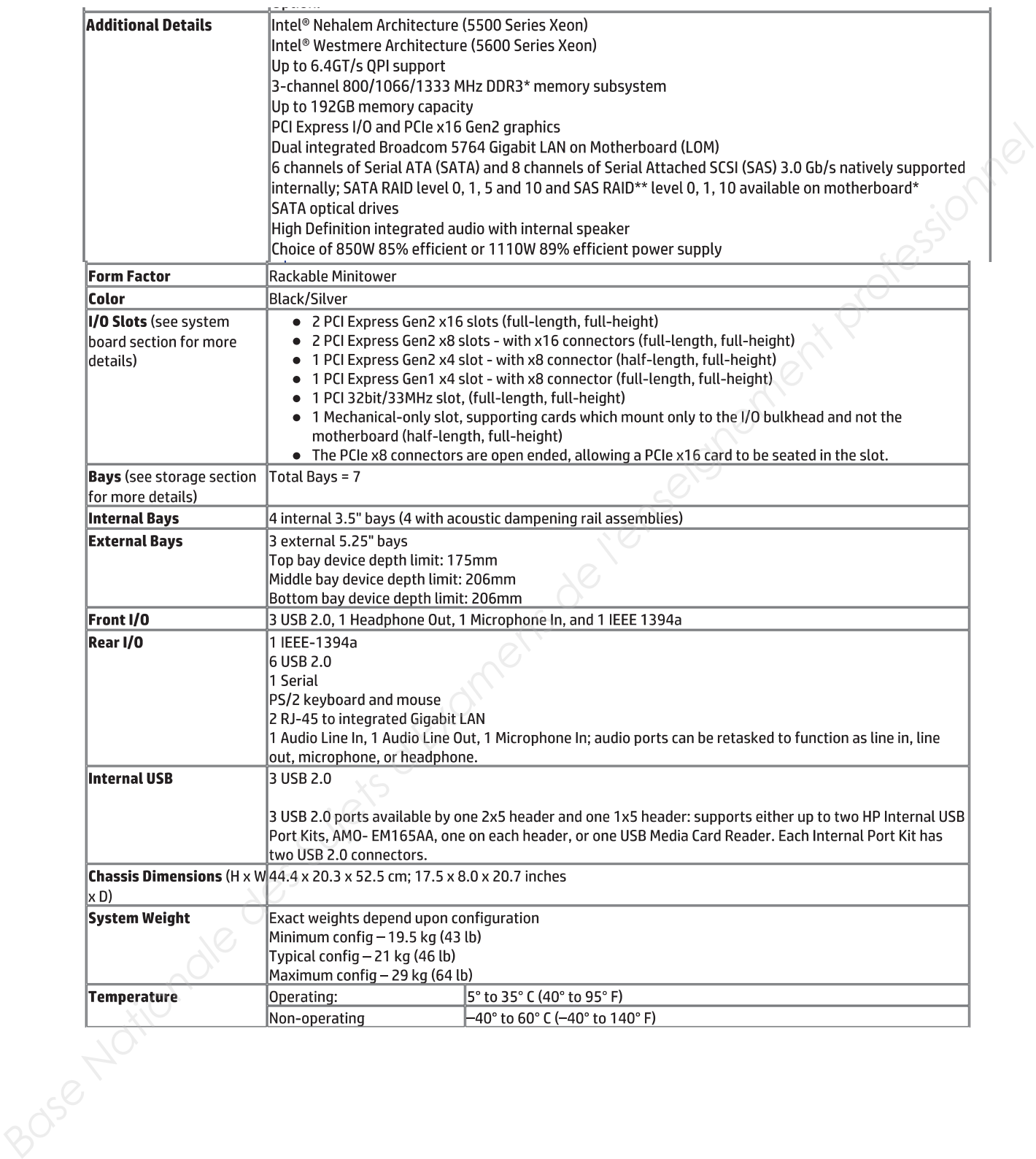

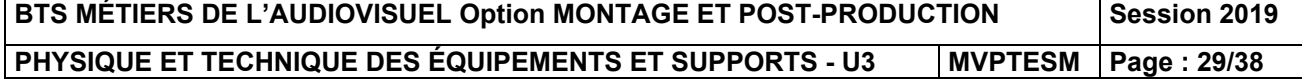

# **DT9 - Recommandation AVID Media composer**

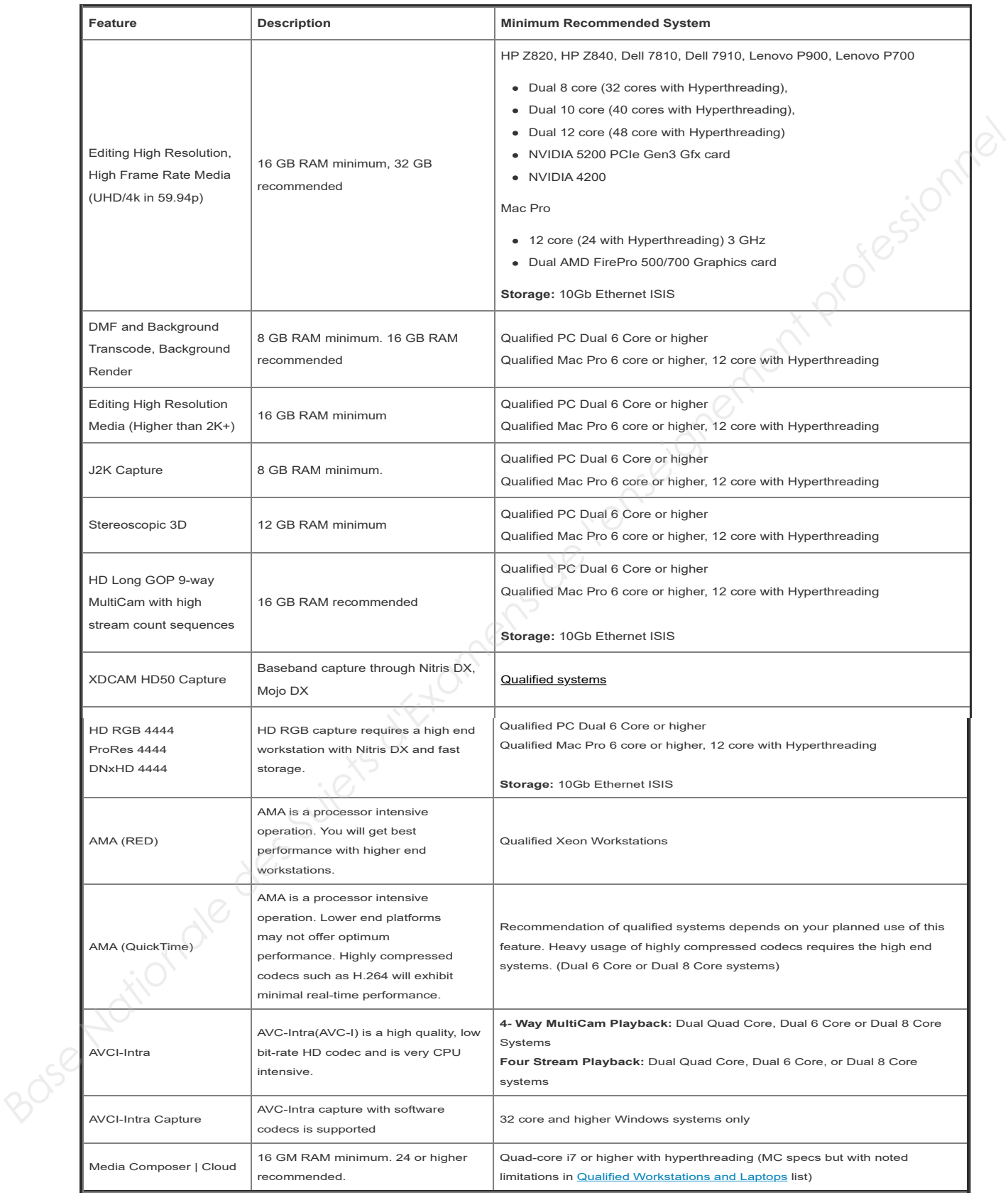

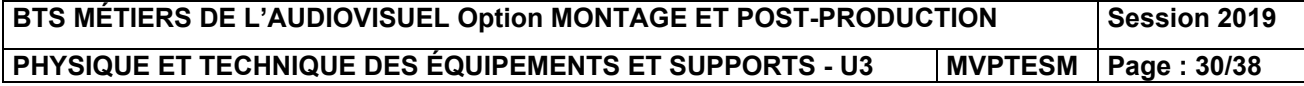

### **DT10 - Spécification de la carte AvidNitris DX**

Nitris DX specifications-Get advanced, extensive, facility-class I/O with onboard DNxHD and/or AVC-Intra video acceleration

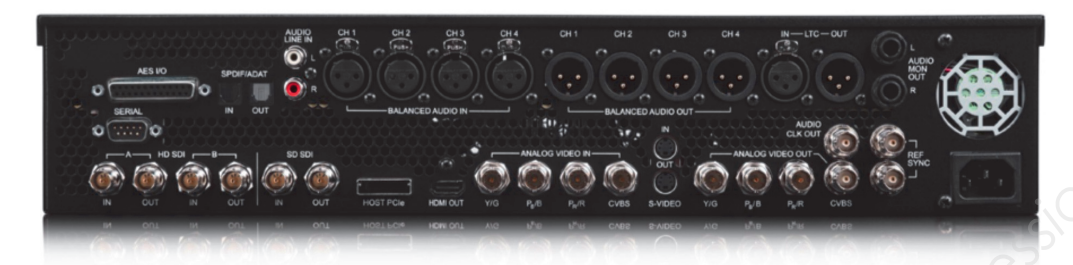

- 
- 
- 

- 
- 
- 
- 
- 
- 
- 
- 

- 
- 
- 
- 
- 
- 
- 
- 
- 
- 
- 
- 
- 
- 
- 
- 
- 

- 
- 
- 
- 
- -
	-
	-
- 
- 
- 
- 
- 
- 
- 
- 
- 
- 
- 
- 

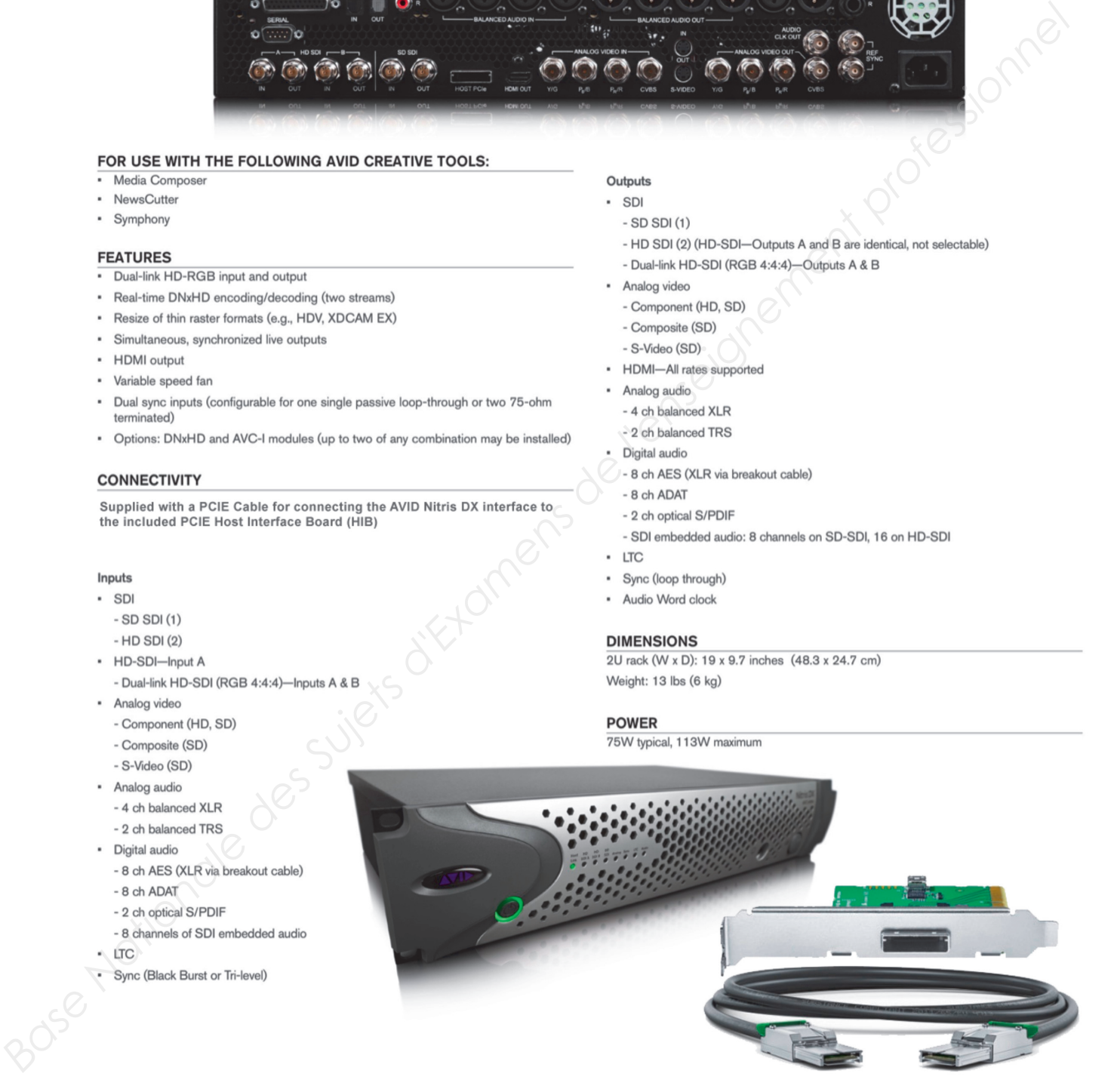

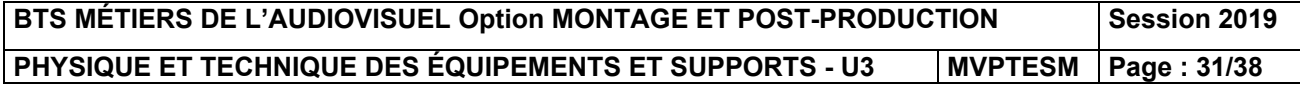

### **DT11 - Spécifications Blackmagic Smartview 4K**

### **SmartView 4K**

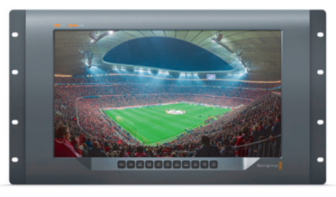

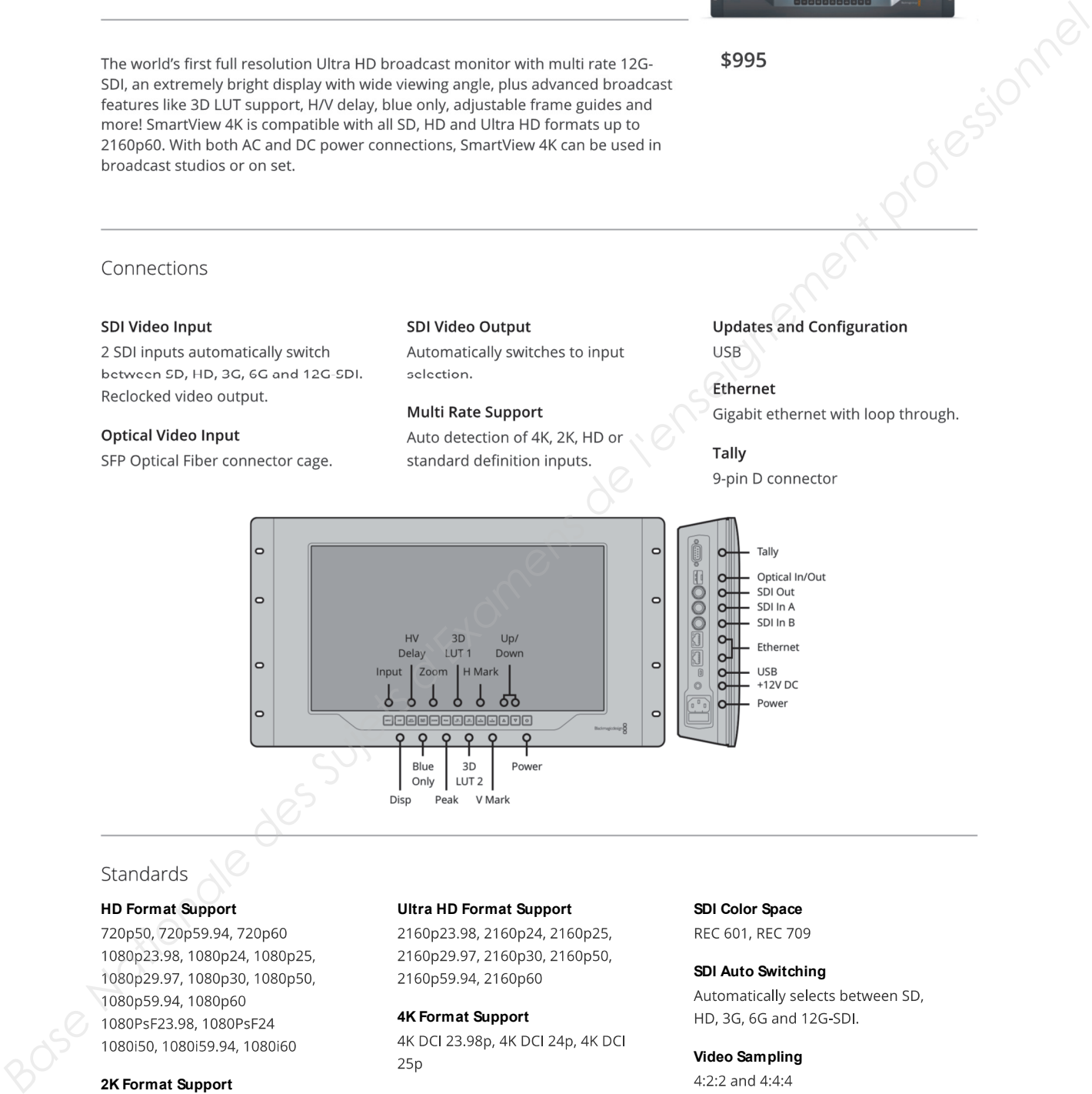

#### **HD Format Support**

#### **2K Format Support**

2K DCI 23.98p, 2K DCI 24p, 2K DCI 25p, 2K DCI 29.97p, 2K DCI 30p, 2K DCI 59.94p, 2K DCI 60p, 2K 23.98PsF, 2K 24PsF, 2K 25PsF

#### **Ultra HD Format Support**

#### **4K Format Support**

#### **SDI Compliance**

SMPTE 259M, SMPTE 292M, SMPTE 296M, SMPTE 372M, SMPTE 424M Level A and B, SMPTE 425M.

**SDI Color Space**

# **SDI Auto Switching**

**Video Sampling**

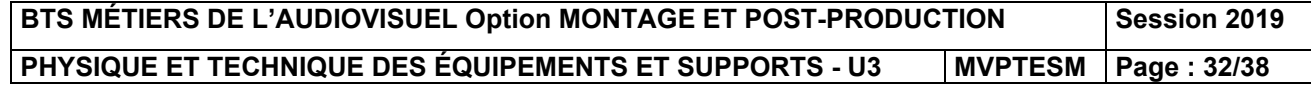

## **DT12 - Spécifications de l'AVID ArtistDNxIO**

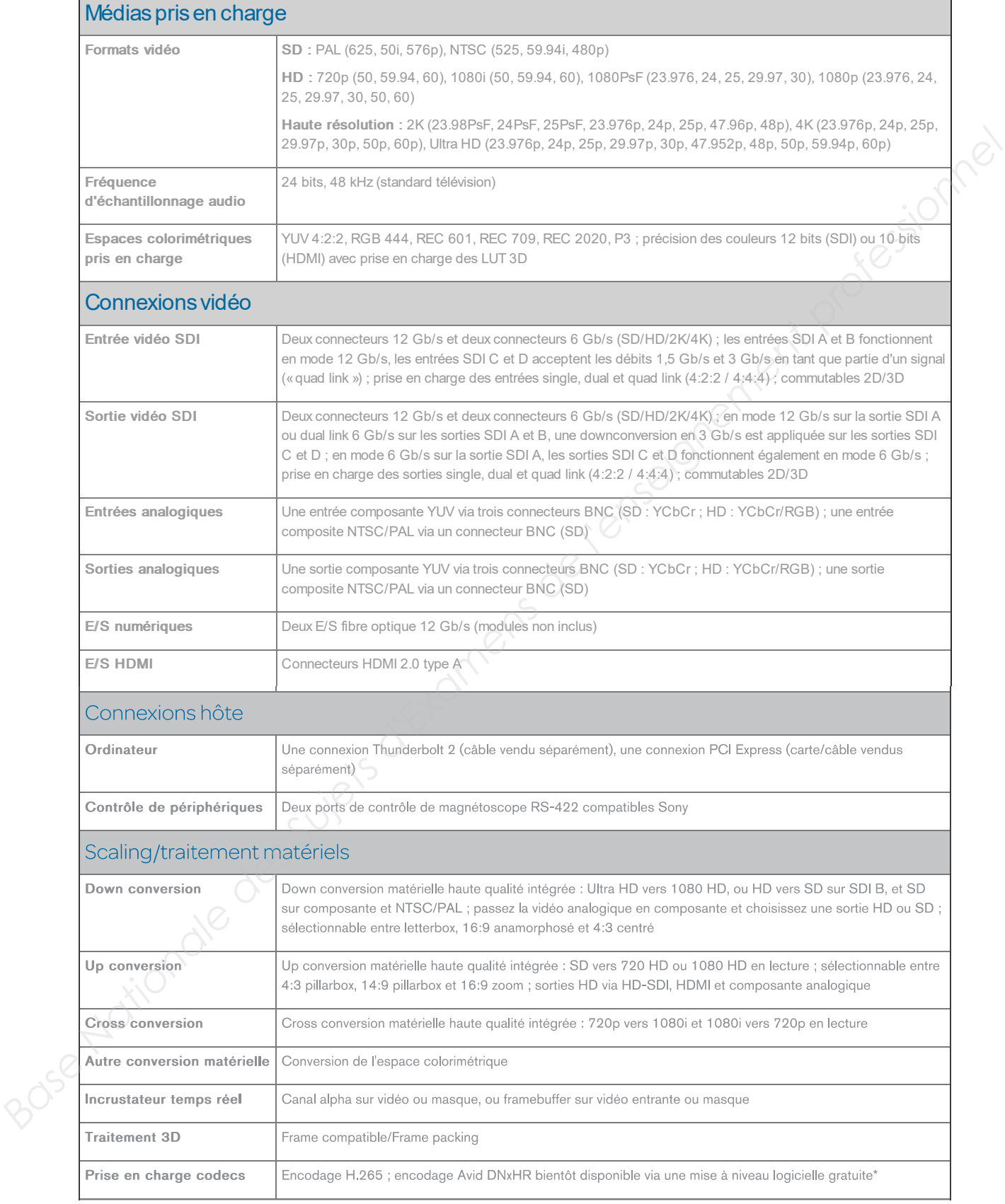

**BTS MÉTIERS DE L'AUDIOVISUEL Option MONTAGE ET POST-PRODUCTION Session 2019 PHYSIQUE ET TECHNIQUE DES ÉQUIPEMENTS ET SUPPORTS - U3 | MVPTESM | Page : 33/38** 

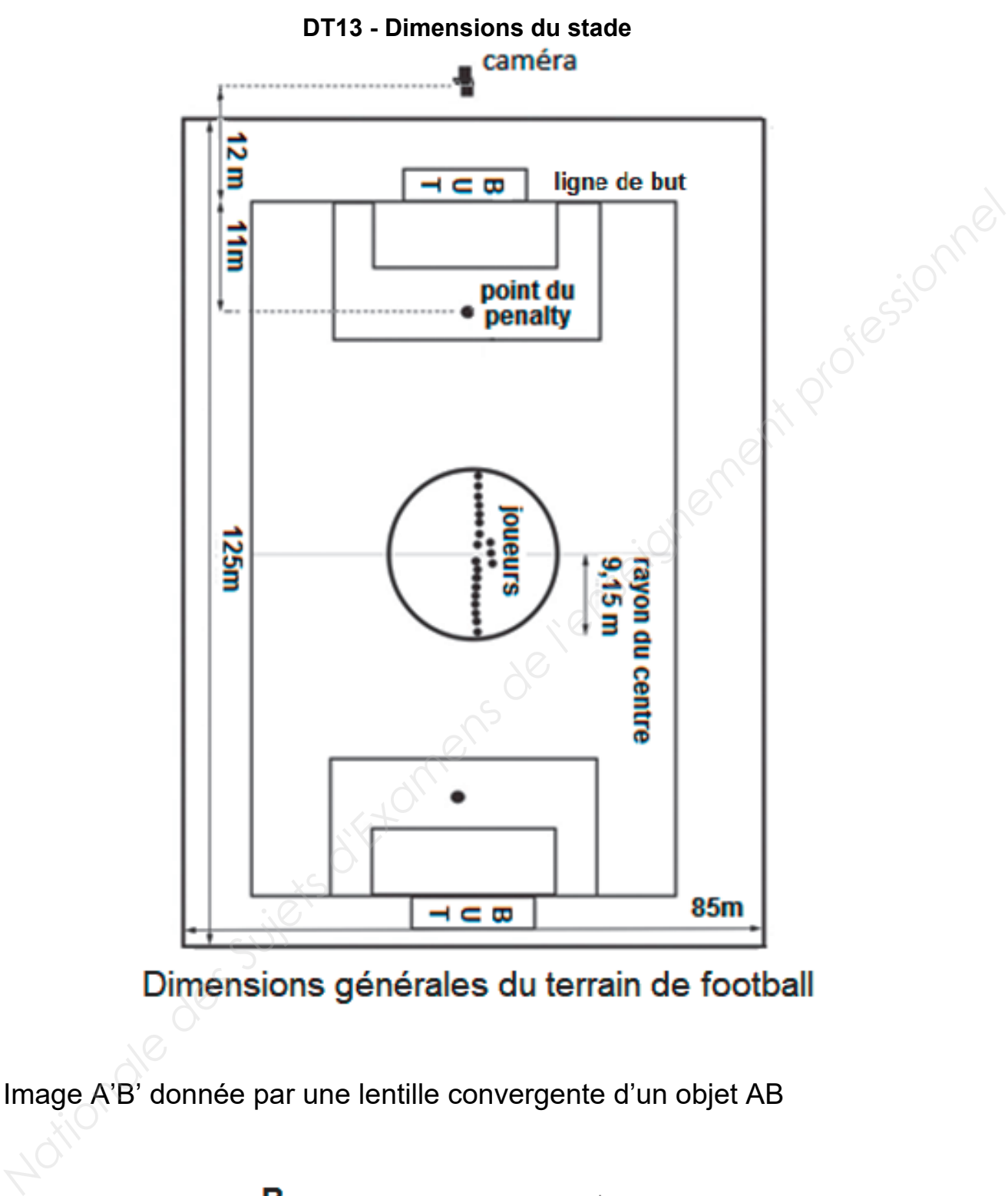

Image A'B' donnée par une lentille convergente d'un objet AB

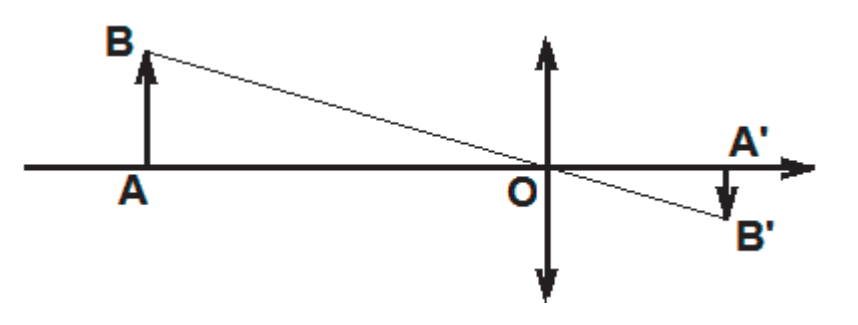

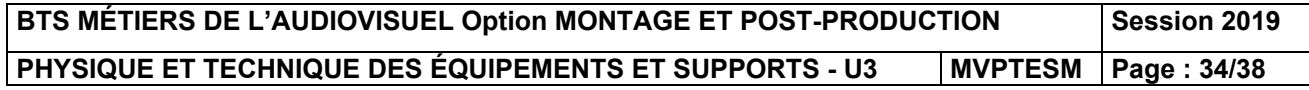

# **DT14 - Spécification du zoom Fujinon**

**SPECIFICATIONS** 

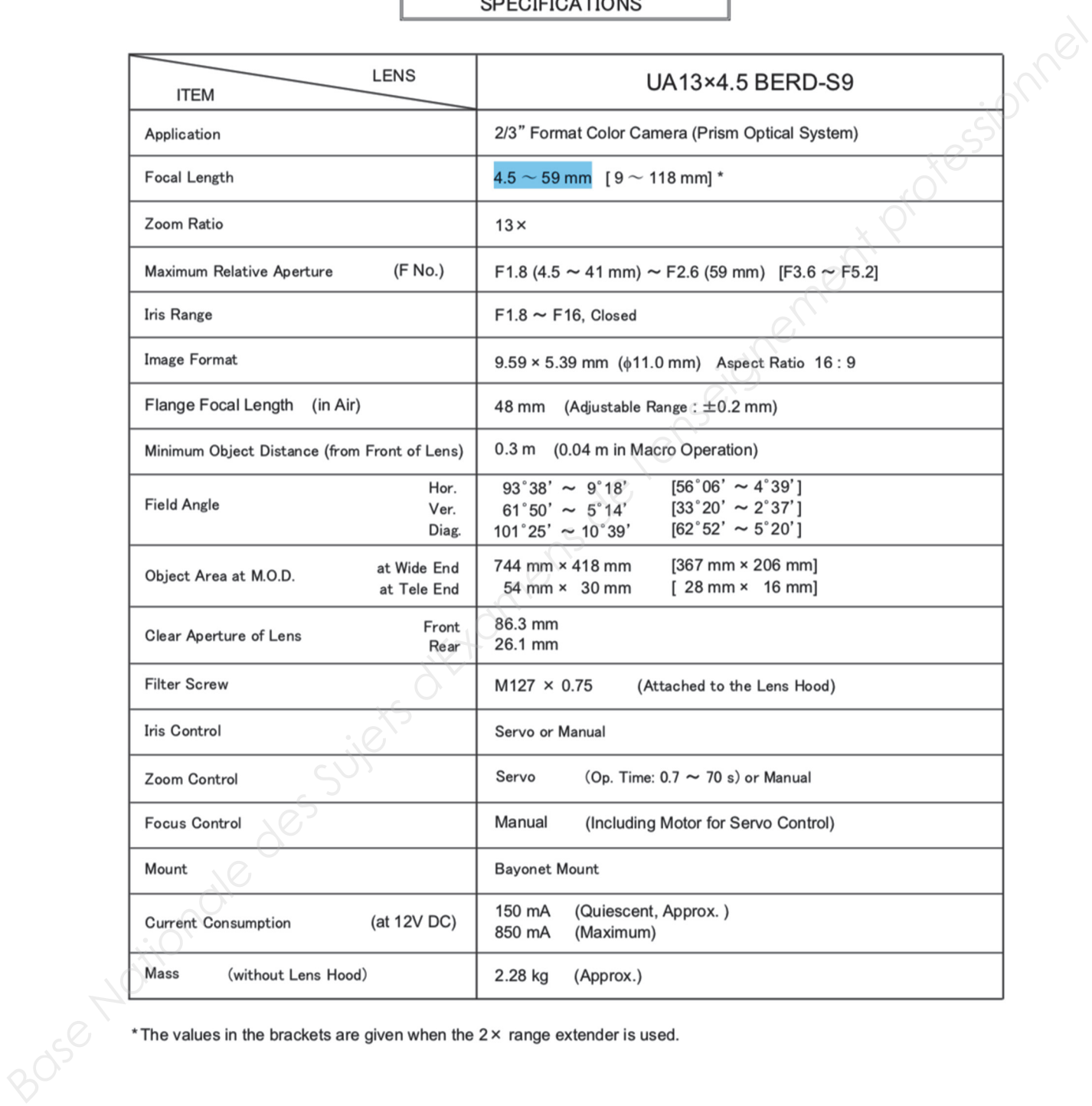

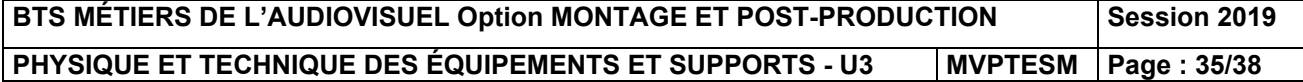

# Caractéristiques techniques

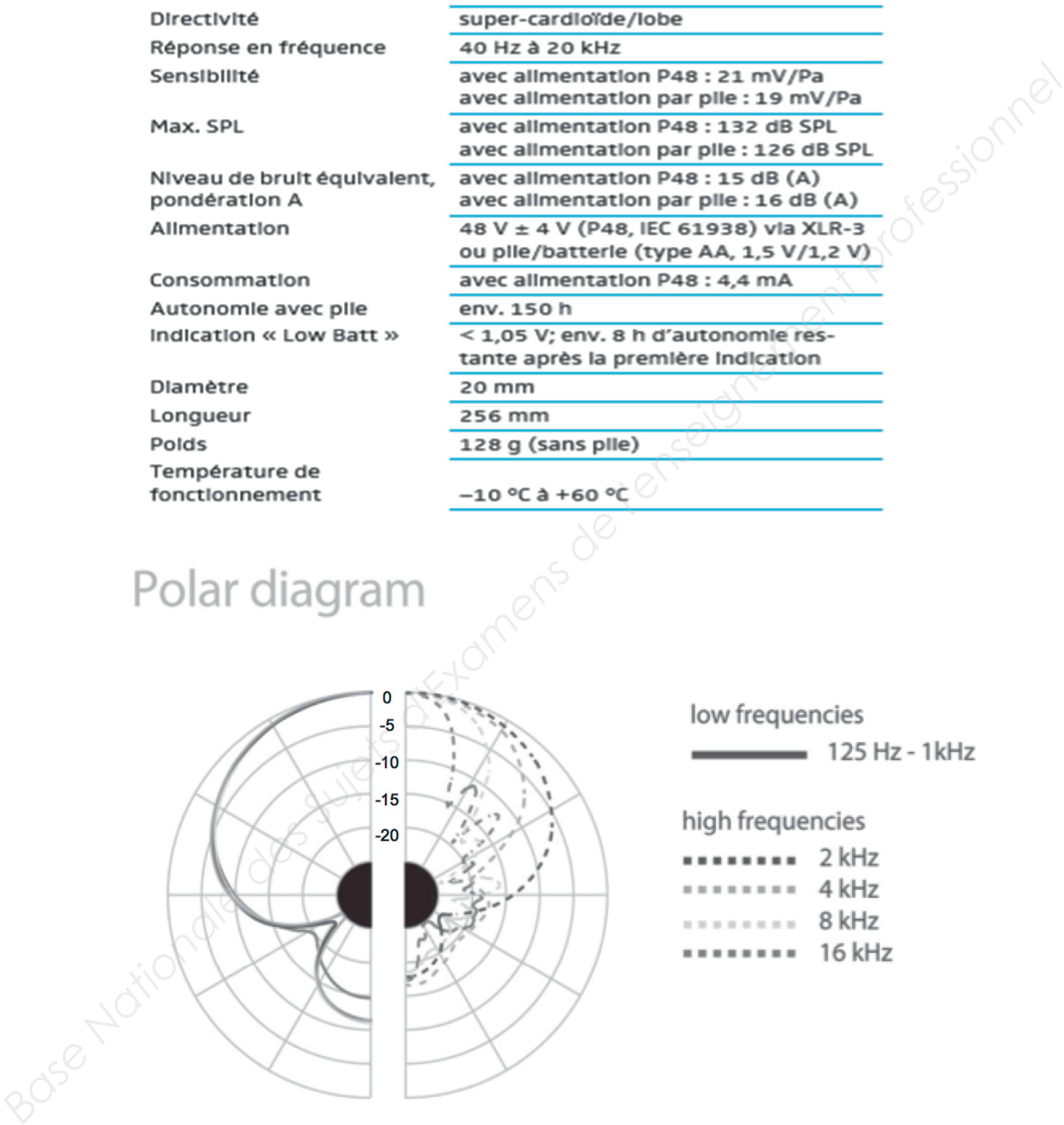

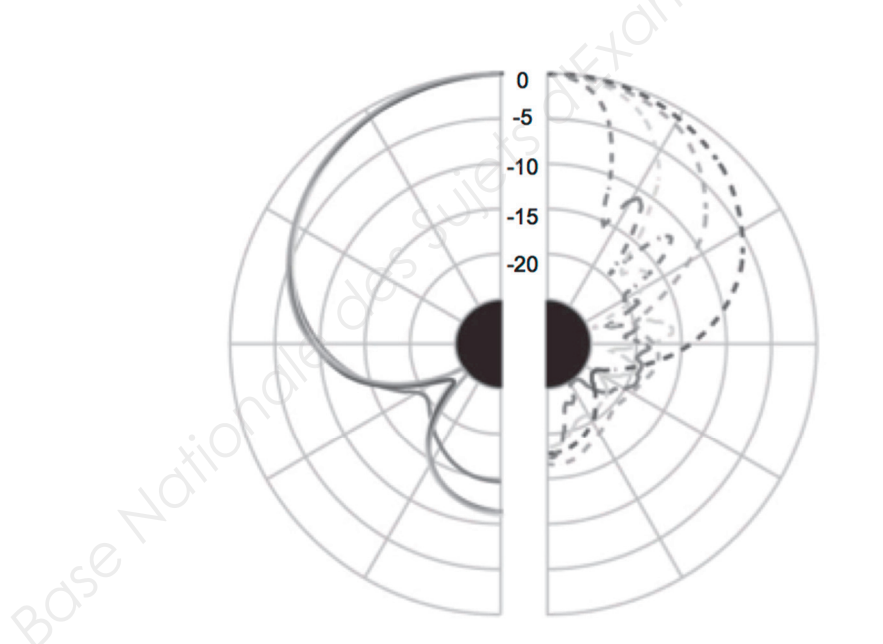

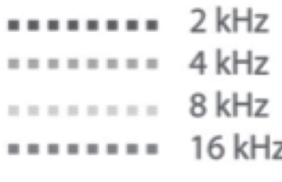

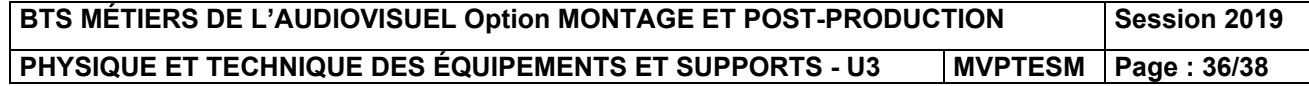

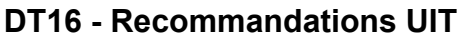

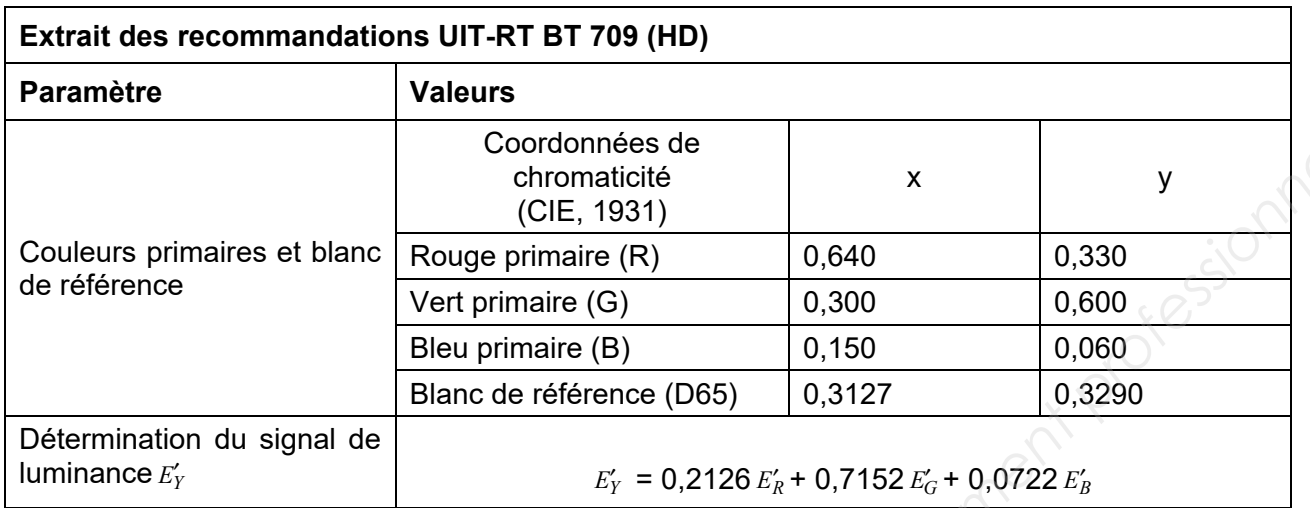

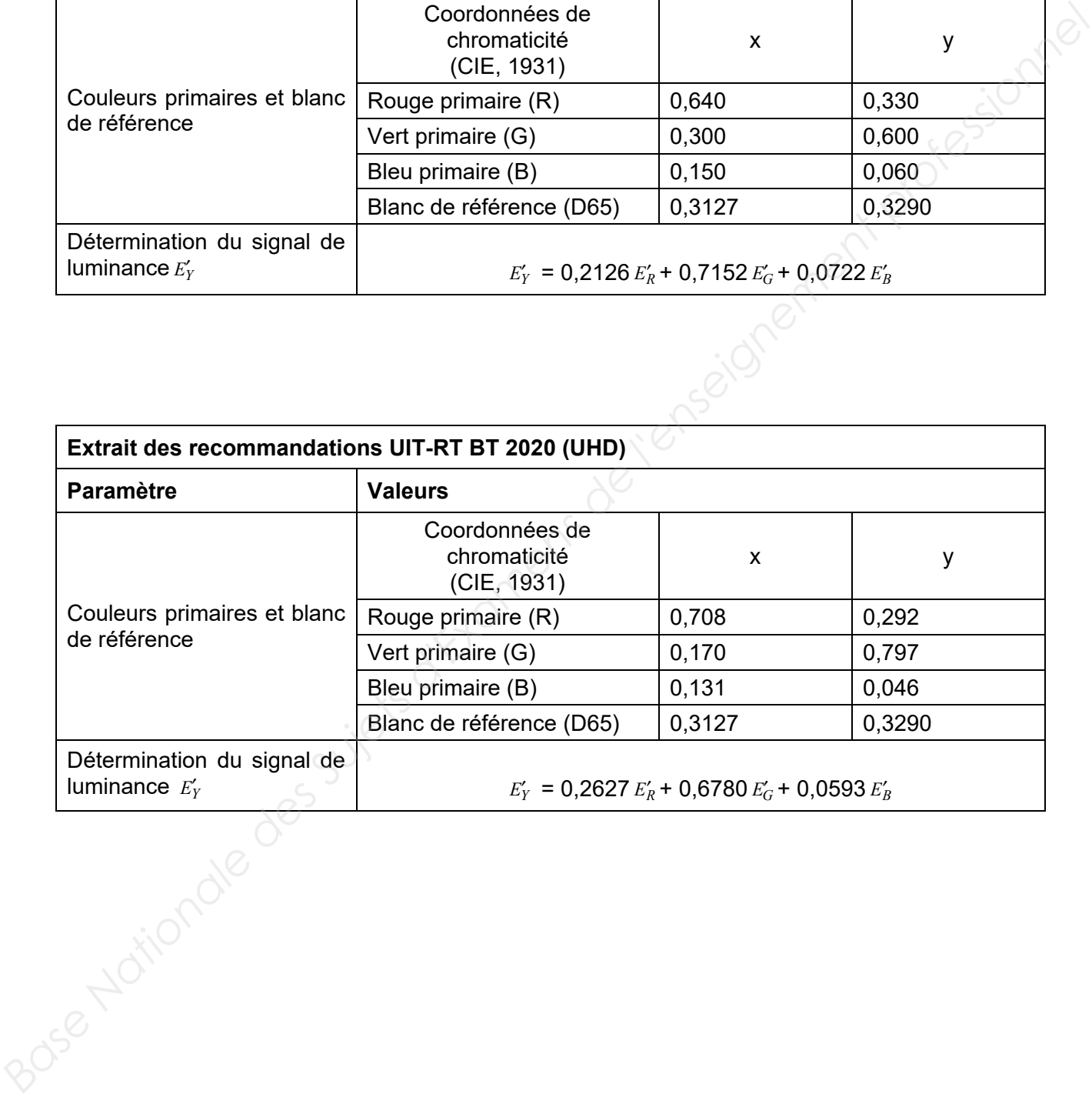

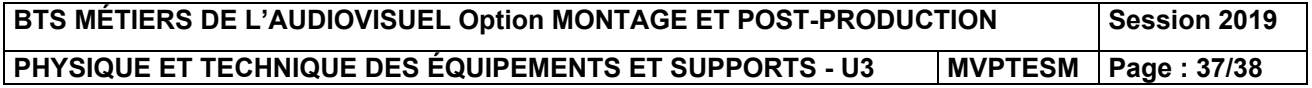

**DR1 - Document-réponse 1 (à rendre et à agrafer à la copie)** 

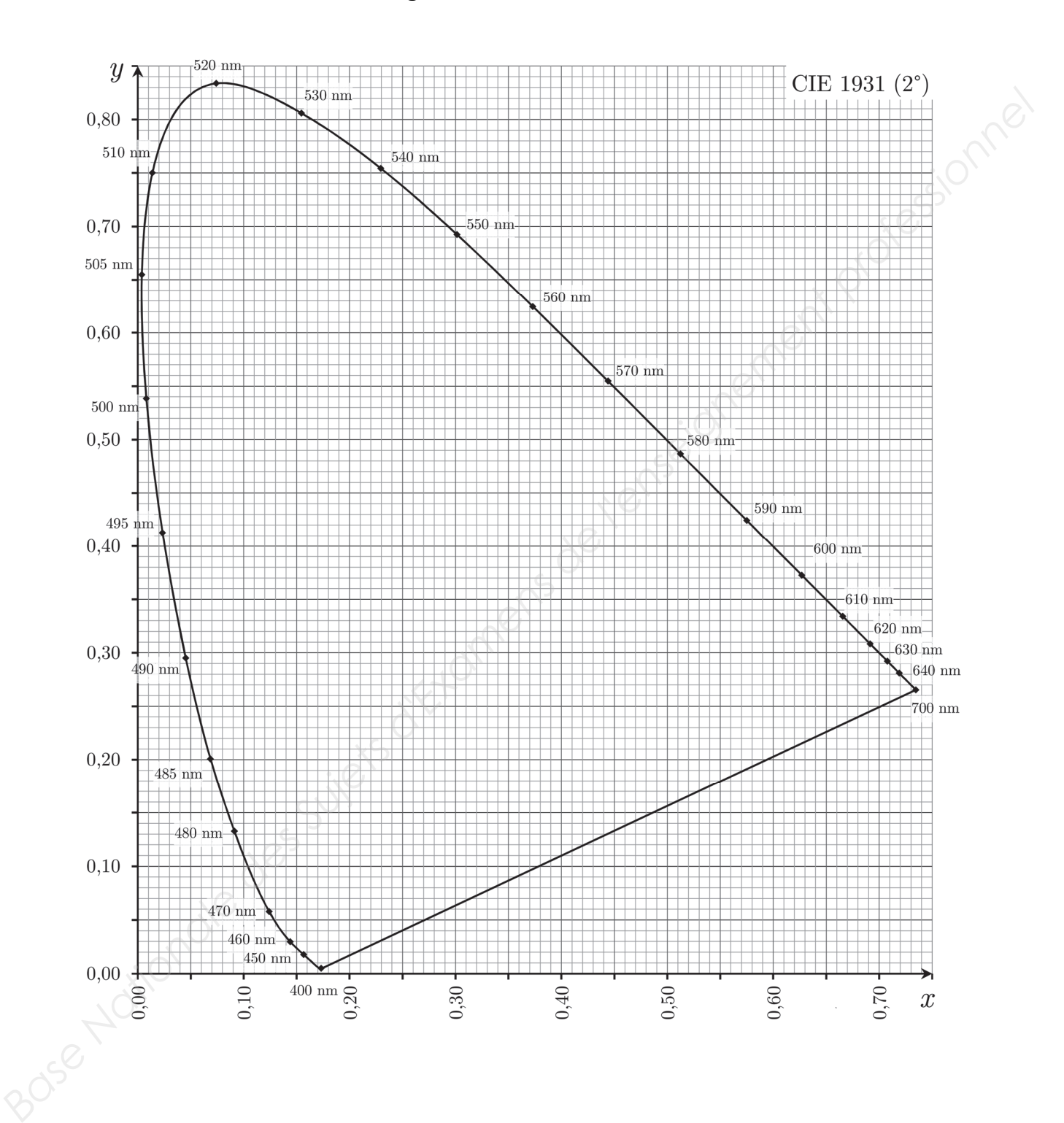

### **Diagramme de chromaticité**

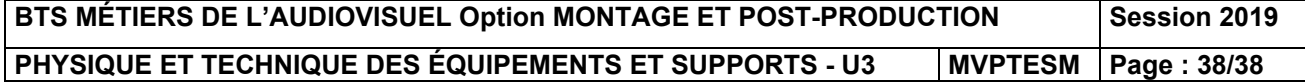